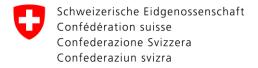

**Federal Office for Customs and Border Security FOCBS**Foundations Directorate

# **CAMIUNS (NETS) Interface Specification**

N-410 - Camiuns (NETS) Interface Specification

Supplement 1 zu Anhang 2 zur Verordnung des BAZG über die technischen und betrieblichen Vorgaben für Anbieter zur Erhebung der leistungsabhängigen Schwerverkehrsabgabe

Version 1.0, 16.02.2024

## **Table of Contents**

| Docur  | ment History                                                                                                    | 5                                                                                                    |
|--------|----------------------------------------------------------------------------------------------------|----------------------------------------------------------------------------------------------------|
| Purpo  | se and audience                                                                                                    | . 6                                                                                                    |
| NETS   | Interaction with BAZG                                                                                                    | 8                                                                                                    |
| 3.1 B  | AZG Interaction possibilities                                                                                                    | 8                                                                                                    |
| 3.2 B  | AZG B2B-Hub-Access Point                                                                                                    | . 9                                                                                                    |
| 3.2.1  | Design Approach                                                                                                    | . 9                                                                                                    |
| 3.2.2  | Security                                                                                                    | . 9                                                                                                    |
| 3.3 Pa | artner API v2 (Businesspartner)                                                                                                    | . 9                                                                                                    |
| 3.3.1  | Open API Specification                                                                                                    | . 9                                                                                                    |
| 3.3.2  | Endpoints                                                                                                    | 15                                                                                                    |
| 3.3.3  | Usage                                                                                                    | 15                                                                                                    |
| 3.3.4  | Topics                                                                                                    | 17                                                                                                    |
| 3.3.5  | Generic Header Attributes                                                                                                    | 17                                                                                                    |
| 3.3.6  | Functions                                                                                                    | 18                                                                                                    |
| 3.4 B  | AZG B2B-Hub-Connectivity Setup                                                                                                    | 20                                                                                                    |
| 3.4.1  | Registration business partner (by the BAZG)                                                                                                    | 20                                                                                                    |
| 3.4.2  | Complete user registration                                                                                                    | 20                                                                                                    |
| 3.5 A  | ccess Token                                                                                                    | 21                                                                                                    |
| 3.5.1  | Overview                                                                                                    | 21                                                                                                    |
| 3.5.2  | Access Token refresh                                                                                                    | 22                                                                                                    |
| 3.5.3  | Connectivity-Test                                                                                                    | 22                                                                                                    |
| 3.6 B  | AZG Message Definition                                                                                                    | 22                                                                                                    |
| 3.6.1  | Message Structure                                                                                                    | 23                                                                                                    |
| 3.6.2  | Example                                                                                                    | 23                                                                                                    |
| 3.7 D  | ata Integrity                                                                                                    | 25                                                                                                    |
| 3.7.1  | Enveloped Signature                                                                                                    | 26                                                                                                    |
| 3.7.2  | Certificates                                                                                                    | 27                                                                                                    |
| 3.7.3  | Glossary                                                                                                    | 28                                                                                                    |
| 3.8 T  | ransport level / Functional level                                                                                                    | 29                                                                                                    |
| 3.8.1  | Example 1: Error at transport level                                                                                                    | 29                                                                                                    |
| 3.8.2  | Example 2: Error on functional level                                                                                                    | 29                                                                                                    |
| NETS   | Information Model                                                                                                    | 31                                                                                                    |
| 4.1 To | ollDeclaration (Message + Interaction Pattern)                                                                                                    | 31                                                                                                    |
| 4.1.1  | TollDeclaration Request                                                                                                    | 31                                                                                                    |
| 4.1.2  | TollDeclaration Response                                                                                                    | 32                                                                                                    |
| 4.1.3  | Acknowledge                                                                                                    | 34                                                                                                    |
| 4.1.4  | Interaction Pattern                                                                                                    | 34                                                                                                    |
| 4.1.5  | Correlation and Message Processing                                                                                                    | 36                                                                                                    |
| 4.2 N  | otice (Message + Interaction Pattern)                                                                                                    | 37                                                                                                    |
|        | Purpo<br>NETS<br>3.1 B<br>3.2.1<br>3.2.2<br>3.3 Pa<br>3.3.1<br>3.3.2<br>3.3.3<br>3.3.4<br>3.3.5<br>3.3.6<br>3.4.1<br>3.4.2<br>3.5 Aa<br>3.5.1<br>3.5.2<br>3.5.3<br>3.6.1<br>3.6.2<br>3.7.1<br>3.7.2<br>3.7.3<br>3.8.1<br>3.8.1<br>3.8.2<br>NETS<br>4.1.1<br>4.1.2<br>4.1.3<br>4.1.4<br>4.1.5 | Purpose and audience NETS Interaction with BAZG 3.1 BAZG Interaction possibilities 3.2 BAZG B2B-Hub-Access Point 3.2.1 Design Approach 3.2.2 Security 3.3 Partner API v2 (Businesspartner) 3.3.1 Open API Specification 3.3.2 Endpoints 3.3.3 Usage 3.3.4 Topics 3.3.5 Generic Header Attributes 3.3.6 Functions 3.4 BAZG B2B-Hub-Connectivity Setup 3.4.1 Registration business partner (by the BAZG) 3.4.2 Complete user registration 3.5 Access Token 3.5.1 Overview 3.5.2 Access Token refresh 3.5.3 Connectivity-Test 3.6 BAZG Message Definition 3.6.1 Message Structure 3.6.2 Example 3.7 Data Integrity 3.7.1 Enveloped Signature 3.7.2 Certificates 3.7.3 Glossary 3.8 Transport level / Functional level 3.8.1 Example 1: Error at transport level 3.8.2 Example 2: Error on functional level NETS Information Model 4.1 TollDeclaration Request 4.1.2 TollDeclaration Response 4.1.3 Acknowledge 4.1.4 Interaction Pattern 4.1.5 Correlation and Message Processing |

|   | 4.2 | .1   | Notice Request                          | 37 |
|---|-----|------|-----------------------------------------|----|
|   | 4.2 | .2   | Acknowledge                             | 38 |
|   | 4.2 | .3   | Interaction Pattern                     | 38 |
|   | 4.2 | .4   | Correlation                             | 39 |
| 5 | NET | TS C | onversation Handling                    | 40 |
|   | 5.1 | Toll | Declarations                            | 40 |
|   | 5.1 | .1   | Provider → BAZG                         | 40 |
|   | 5.1 | .2   | BAZG → Provider                         | 41 |
|   | 5.2 | Not  | ices                                    | 42 |
|   | 5.2 | .1   | Provider → BAZG                         | 42 |
|   | 5.2 | .2   | BAZG → Provider                         | 42 |
| 6 | NET | TS M | essages                                 | 44 |
| ( | 6.1 | Mes  | ssage                                   | 44 |
| ( | 6.2 | Mes  | sage Content Header                     | 44 |
| ( | 6.3 | Mes  | sage Content Body                       | 44 |
| ( | 6.4 | Not  | ice                                     | 44 |
| ( | 6.5 | Toll | Declaration (Regular Message)           | 46 |
| ( | 6.6 | Toll | Declaration (Manual Correction Message) | 48 |
|   | 6.6 | .1   | Manual Declaration Reasons              | 51 |
| ( | 6.7 | Toll | DeclarationResponse                     | 55 |
|   | 6.7 | .1   | ResponseReasons                         | 56 |
|   | 6.7 | .2   | ResponseReasonsText                     | 58 |
| ( | 6.8 | Ack  | nowledge                                | 58 |
|   | 6.8 | .1   | Issue Codes                             | 58 |
| ( | 6.9 | Sch  | emas                                    | 58 |
| 7 | NET | TS M | essages-Exchange Szenarios              | 59 |
|   | 7.1 | Toll | Declaration (OK)                        | 59 |
|   | 7.1 | .1   | With result ACCEPTED                    | 59 |
|   | 7.2 | Toll | Declaration (CORRECTION_JOURNEY)        | 59 |
|   | 7.2 | .1   | Preconditions                           | 59 |
|   | 7.2 | .2   | Sequence diagram                        | 60 |
|   | 7.3 | Toll | Declaration (CORRECTION_TRACK)          | 60 |
|   | 7.3 | .1   | Preconditions                           | 60 |
|   | 7.3 | .2   | Sequence diagram                        | 60 |
|   | 7.4 | Toll | Declaration (CORRECTION_TRAILER)        | 61 |
|   | 7.4 | .1   | Preconditions                           | 61 |
|   | 7.4 | .2   | Correction timespan                     | 61 |
|   | 7.4 | .3   | Sequence                                | 61 |
|   | 7.5 | Toll | Declaration (DEADLINE_MISSED)           | 61 |
|   | 7.5 | .1   | With result REFUSED                     | 61 |

| 7.6  | Tolli | Declaration (DECLARATION_FROM_DIFFERENT_PROVIDER_EXISTS) | 62 |
|------|-------|----------------------------------------------------------|----|
| 7.6  | 5.1   | With result REFUSED                                      | 62 |
| 7.7  | Tolli | Declaration (DECLARATION_ID_NOT_UNIQUE)                  | 62 |
| 7.7  | '.1   | With result REFUSED                                      | 62 |
| 7.8  | Tolli | Declaration, Notice (ISSUER_ID_UNKNOWN)                  | 63 |
| 7.8  | 3.1   | With result NOK (1002)                                   | 63 |
| 7.9  | Tolli | Declaration (NO_REGISTRATION_FOR_VIN - vin not found)    | 65 |
| 7.9  | 0.1   | With result ACCEPTED ERROR / REFUSED                     | 65 |
| 7.10 | To    | ollDeclaration, Notice (SIGNATURE_INVALID)               | 66 |
| 7.1  | 0.1   | With result NOK (1001)                                   | 66 |
| 7.11 | To    | ollDeclaration, Notice (VALIDATION_ERROR)                | 68 |
| 7.1  | 1.1   | TollDeclaration, Notice (VALIDATION_ERROR Schema Level)  | 68 |
| 7.1  | 1.2   | TollDeclaration (VALIDATION_ERROR Application Level)     | 68 |
| 7.12 | No    | otice (REGISTRATION)                                     | 69 |
| 7.1  | 2.1   | Notice (REGISTRATION_BEGIN)                              | 69 |
| 7.1  | 2.2   | Notice (REGISTRATION_STATUS)                             | 69 |
| 7.1  | 2.3   | Notice (REGISTRATION_END)                                | 70 |

## 1 Document History

| Version | Date       | Changes                                              | Writer | State |
|---------|------------|------------------------------------------------------|--------|-------|
| 1.0     | 16.02.2024 | Version for information of interested NETS Providers | BAZG   | final |

## 2 Purpose and audience

This specification describes the technical requirements for providers of the National Electronic Toll Service (NETS) who integrate their IT system with BAZG or the backend system CAMIUNS for the purpose of providing services. The description covers the entire process from obtaining the interface, the underlying information model and the message exchange from a functional and technical point of view.

The technical messages to be used are listed in tabular form.

| Message Type             | Description                                                                                                | Links                                                                                                    |
|--------------------------|----------------------------------------------------------------------------------------------------|----------------------------------------------------------------------------------------------------|
| Notice  TollDeclaration  | Notices are used to report the registration or unregistration for vehicles under service  TollDeclarations | <ul> <li>Domain Model         <ul> <li>Notice</li> </ul> </li> <li>Scenarios         <ul> <li>Notice (REGISTRATION)</li> <li>Notice (SERVICE ERROR)</li> </ul> </li> <li>Domain Model</li> </ul>                                                                                                    |
|                          | contain regular or manual declarations for a vehicle under service                                         | <ul> <li>TollDeclaration (Regular Message)</li> <li>TollDeclaration (Manual Correction Message)</li> <li>Scenarios</li> <li>TollDeclaration (OK)</li> <li>TollDeclaration (DEADLINE MISSED)</li> <li>TollDeclaration (DECLARATION FROM DIFFERENT PRO VIDER EXISTS)</li> <li>TollDeclaration (DECLARATION ID NOT UNIQUE)</li> <li>TollDeclaration, Notice (ISSUER ID UNKNOWN)</li> <li>TollDeclaration (NO REGISTRATION FOR VIN)</li> <li>TollDeclaration, Notice (SIGNATURE INVALID)</li> <li>TollDeclaration, Notice (VALIDATION ERROR)</li> </ul> |
| TollDeclarationRes ponse | Every TollDeclaration will be replied by BAZG with an TollDeclarationRes ponse.                            | <ul> <li>Domain Model         <ul> <li>TollDeclarationResponse</li> </ul> </li> <li>Scenarios         <ul> <li>s. TollDeclaration</li> </ul> </li> </ul>                                                                                                    |

| Message Type | Description                                                                                                    | Links                |
|--------------|----------------------------------------------------------------------------------------------------|----------------------|
| Acknowledge  | Every Message has to be answered. Some Messages arent answered by an TollDeclarationRes ponse. For those cases, the Acknowledge message type is used. | o <u>Acknowledge</u> |

Concrete implementations can be found in section: <u>Schemas</u>. The target audience of this document is the IT departments of the business partners or their architects and developers.

The NETS interface specification will all be all the same for the different groups of NETS providers. Therefore whenever NETS providers are mentioned in the document it is referred to both national NETS provider (NNA) as well as authorized NETS providers (ZNA).

## 3 NETS Interaction with BAZG

#### 3.1 BAZG Interaction possibilities

For the use of the infrastructure and connection to individual backend systems BAZG provides a common interface. The illustration below shows the principle of how external systems interact with BAZG via "ePortal Bund" and "NETS B2B Hub".

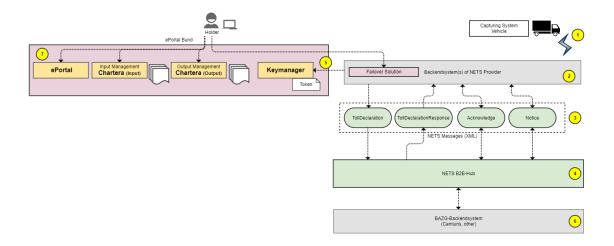

- **1** A vehicle under service capture its journey and transmits the milage over the air to the backend system of a NETS Provider
- **2** The NETS provider's backend system must fulfil the following requirements:
  - 1) It must be able to read the mileage of its contracted vehicles 2) This data must be processed by the BAZG prior to transmission in accordance with the
  - 2) This data must be processed by the BAZG prior to transmission in accordance with the specification3) A failure solution must be provided for all manual interventions by a vehicle owner. These
  - manual corrections can also result in messages that can be exchanged with the BAZG 4) Communication with the BAZG must take place via the B2B Hub. To be able to communicate successfully with the B2B Hub, a token lifecycle must be implemented using a key manager
- 3 NETS messages are used for data exchange with the BAZG. NETS messages are signed XML files
- **4** The central system for asynchronous data exchange between a NETS provider and the BAZG is the B2B Hub. It offers a business partner API via which NETS messages can be sent and received.
- **5** The providers backend system(s) obtail the initial API Token via self service portal. For the token refresh, that is necessary to exchange NETS messages, the authorization token can obtained from a keymanager.
- **6** The messages are processed in the BAZG backend system. This is also where new messages are created, which are provided to a business partner via the B2B Hub.
- **7** A LSVA holder can retrieve and submit various documents (assessment decisions, invoices, etc.) from the BAZG via the ePortal.

#### 3.2 BAZG B2B-Hub-Access Point

## 3.2.1 Design Approach

Technically, the backend systems of BAZG should be dependent on the IT systems of the business partners:

- No adaptation to backend system BAZG when new providers are added.
- No error handling on backend system BAZG if the providers systems are not available or cannot be reached.

Technically, this is solved with the B2B-Hub, which abstracts a message exchange between the two systems via a clearly defined interface.

| Dataflow                                                  | Backend System<br>BAZG | <b>Business Partner</b> |
|-----------------------------------------------------------|------------------------|-------------------------|
| incoming BusinessPartner → Backend-System BAZG            | Receives messages      | Sends messages (push)   |
| <pre>outgoingBackend-System BAZG → Business Partner</pre> | Publishes messages     | Fetches messages (pull) |

## 3.2.2 Security

#### 3.2.2.1 Transport

Transport is protected by means of HTTPS. The exchange of the Nets messages shall be done using the Transport Layer Security, TLS 1.3 protocol.

#### 3.2.2.2 Authentication

The identity of the business partner is guaranteed by means of an Access Token. Such an Access Token is required to access the B2B-Hub. The application of the business partner has to renew the Access Token by its own using credentials (ClientId/ClientSecret).

## 3.2.2.3 Authorization

The B2B-Hub decides whether the business partner is authorized for the request based on its identity.

#### 3.2.2.4 Integrity

The body of **all** messages (XML) are signed, which can be used to prove (see <u>BAZG Message Signing</u>):

- that the message was created by this NETS provider
- that the message has not been subsequently modified

## 3.3 Partner API v2 (Businesspartner)

#### 3.3.1 Open API Specification

## **b2bhub-2.0.11-partner-openapi.json**master B2B / b2bhub-api-specs

```
"openapi": "3.0.1",
```

```
"info": {
       "title": "B2B Hub Partner API",
       "version": "2.0.11"
   },
   "servers": [
       {
            "url": "https://{url}/api/v2"
        }
   ],
   "tags": [
        {
            "name": "Partner",
            "description": "B2B Hub operations for partners."
   ],
    "paths": {
       "/messages": {
            "get": {
                "tags": [
                    "Partner"
                "summary": "Returns a list of messages for the given BP
(Business Partner), topicName and / or groupId",
                "parameters": [
                    {
                        "$ref": "#/components/parameters/bpId"
                    },
                    {
                        "$ref": "#/components/parameters/topicName"
                    },
                    {
                        "$ref": "#/components/parameters/groupId"
                    },
                    {
                        "$ref": "#/components/parameters/lastMessageId"
                    },
                    {
                        "$ref": "#/components/parameters/size"
                    },
                    {
                        "$ref": "#/components/parameters/partnerTopic"
                    }
                "responses": {
                    "200": {
                        "description": "List of messages returned",
                         "content": {
                             "application/xml": {
                                 "schema": {
                                     "$ref": "#/components/schemas/messages"
                                 }
                             }
                        }
                    "400": {
                        "description": "Bad Request"
                    },
                    "401": {
                        "description": "Unauthorized"
                    },
```

```
"403": {
                "description": "Forbidden"
            "404": {
                "description": "Not Found"
            },
            "500": {
                "description": "Internal Server Error"
        } ,
        "x-throttling-tier": "Unlimited"
    }
"/messages/{messageId}": {
    "get": {
        "tags": [
            "Partner"
        "summary": "Get message",
        "parameters": [
            {
                "$ref": "#/components/parameters/messageId"
            },
            {
                "$ref": "#/components/parameters/bpId"
        ],
        "responses": {
            "200": {
                "description": "Message returned",
                "content": {
                    "application/xml": {
                        "schema": {
                            "type": "string"
                        }
                    }
                }
            "400": {
                "description": "Bad Request"
            "401": {
                "description": "Unauthorized"
            "403": {
                "description": "Forbidden"
            "404": {
                "description": "Not Found"
        "x-throttling-tier": "Unlimited"
    },
    "put": {
        "tags": [
            "Partner"
        "summary": "Submits a new message",
        "parameters": [
            {
```

```
"$ref": "#/components/parameters/messageId"
            },
            {
                "$ref": "#/components/parameters/bpId"
            },
            {
                "$ref": "#/components/parameters/messageType"
            }
        ],
        "requestBody": {
            "description": "XML Content",
            "content": {
                "application/xml": {
                    "schema": {
                        "type": "string"
                }
            } ,
            "required": true
        "responses": {
            "201": {
                "description": "Created"
            "400": {
                "description": "Bad Request"
            "401": {
                "description": "Unauthorized"
            "403": {
                "description": "Forbidden"
            "500": {
                "description": "Internal Server Error"
        },
        "x-throttling-tier": "Unlimited",
        "x-codegen-request-body-name": "body"
},
"/messages/{messageId}/next": {
    "get": {
        "tags": [
            "Partner"
        "summary": "Get next message",
        "parameters": [
            {
                "$ref": "#/components/parameters/messageId"
            },
            {
                "$ref": "#/components/parameters/bpId"
            },
            {
                "$ref": "#/components/parameters/topicName"
            },
            {
                "$ref": "#/components/parameters/partnerTopic"
            }
```

```
],
                 "responses": {
                     "200": {
                         "description": "Message returned",
                         "headers": {
                             "messageId": {
                                  "description": "messageId of the returned
message",
                                  "schema": {
                                      "type": "string",
                                      "format": "uuid"
                                 }
                             }
                         } ,
                         "content": {
                             "application/xml": {
                                 "schema": {
                                     "type": "string"
                             }
                         }
                     "400": {
                         "description": "Bad Request"
                     "401": {
                         "description": "Unauthorized"
                     "403": {
                         "description": "Forbidden"
                     "404": {
                         "description": "Not Found"
                     "500": {
                         "description": "Internal Server Error"
                     }
                 "x-throttling-tier": "Unlimited"
            }
        }
    "components": {
        "schemas": {
            "messages": {
                 "type": "array",
                 "items": {
                     "$ref": "#/components/schemas/message"
                }
            },
             "message": {
                "title": "message",
                 "required": [
                     "messageType",
                     "bpId",
                     "messageId"
                 "type": "object",
                 "properties": {
                     "messageId": {
```

```
"type": "string",
                         "format": "uuid",
                         "description": "The unique identifier of the message",
                         "example": "c4d4c852-c134-41c2-96b2-382ebcdac5f9"
                     },
                     "messageType": {
                         "type": "string",
                         "description": "Business type definition of the message
body",
                         "example": "XX123"
                    }
                },
                "description": "Message for the B2BHub"
            }
        },
        "parameters": {
            "messageId": {
                "name": "messageId",
                "in": "path",
                "description": "Unique message identification as UUID: cc7d5097-
4d3f-4fff-af91-fd3680199642",
                "required": true,
                "schema": {
                    "type": "string",
                    "format": "uuid"
            },
            "bpId": {
                "name": "bpId",
                "in": "header",
                "description": "Partner identification",
                "required": true,
                "schema": {
                    "type": "string"
                }
            } ,
            "messageType": {
                "name": "messageType",
                "in": "header",
                "description": "Business type definition of the message body",
                "required": true,
                "schema": {
                     "type": "string"
            "topicName": {
                "name": "topicName",
                "in": "query",
                "description": "Get only messages from given topicName",
                "required": false,
                "schema": {
                    "type": "string"
            },
            "groupId": {
                "name": "groupId",
                 "in": "query",
                 "description": "Get only messages with given groupId",
                "required": false,
                 "schema": {
```

```
"type": "string"
                 }
            },
            "lastMessageId": {
                 "name": "lastMessageId",
"in": "query",
                 "description": "Get only messages which were published after the
given messageId",
                 "required": false,
                 "schema": {
                     "type": "string",
                     "format": "uuid"
            },
            "size": {
                 "name": "size",
                 "in": "query",
                 "description": "Number of messages returned",
                 "required": false,
                 "schema": {
                     "type": "integer",
                     "default": 1000,
                     "minimum": 1,
                     "maximum": 1000
            "partnerTopic": {
                 "name": "partnerTopic",
                 "in": "header",
                 "description": "Partner Topic",
                 "required": false,
                 "schema": {
                     "type": "string"
            }
       }
   }
}
```

#### 3.3.2 Endpoints

URL Production Environment <a href="https://nets-b2bhub.bazg.admin.ch/declaration/api/">https://nets-b2bhub.bazg.admin.ch/declaration/api/</a>
URL Acceptance Environment <a href="https://abn-nets-b2bhub.bazg.admin.ch/declaration/api/">https://abn-nets-b2bhub.bazg.admin.ch/declaration/api/</a>

## 3.3.3 **Usage**

| Endpoint  | Method | Usage                                                                                                    |
|-----------|--------|----------------------------------------------------------------------------------------------------|
| /messages |        | Returns a list of NETS messages for the specific business partner by bpId, topicName and groupId.  The response (XML) contains a list of messageIds with the messageType of each NETS message. |

| Endpoint                   | Method | Usage                                                                                                    |
|----------------------------|--------|----------------------------------------------------------------------------------------------------|
| /messages/{messageId}      | GET    | Returns the NETS message for the specified business partner by bpId and message by messageId.                                                                                                    |
|                            |        | The response (XML) fulfils the corresponding XSD according to the specification of the NETS message.                                                                                                    |
| /messages/{messageId}/next | GET    | Returns a message for the specified business partner by bpId and/or topicName, which was published chronologically after the message with the specified messageId and is used to iterate over messages in chronological order.  The response (XML) fulfils the corresponding XSD in accordance with the NETS message specification |
| /messages/{messageId}      | PUT    | Used to transmit a new message.  The request body must be an XML that fulfils the corresponding XSD according to the NETS message specification                                                                                                    |

## 3.3.3.1 Message Identifier

The messageId is used to uniquely identify a message that is transmitted via the B2B Hub. This identification is set by the source system and corresponds to a UUID. It must fulfil the following convention:

 $[0-9a-fA-F]{8}\\-[0-9a-fA-F]{4}\\-[0-9a-fA-F]{4}\\-[0-9a-fA-F]{4}\\-[0-9a-fA-F]{12}$ 

If a messageId is sent several times, the previously sent document is overwritten each time.

## 3.3.3.2 Usage Variants

A business partner can collect messages from the B2B Hub in two ways:

- 1. Retrieve a list of messages with /messages and then retrieve each individual message. As soon as all messages have been retrieved, retrieve the next messages with /messages?lastMessageId.
- 2. Fetch first message /messages?size=1 and then only iterate over all messages with /next until a 404 is reached.

| Variant         | List & single retreival                                       | Iteration with /next                                          |  |
|-----------------|---------------------------------------------------------------|---------------------------------------------------------------|--|
| Initial request | /messages?size=2                                              | /messages?size=1                                              |  |
|                 | Response:                                                     | Response:                                                     |  |
|                 | <messages></messages>                                         |                                                               |  |
| Frist message   | /messages/1                                                   | /messages/1                                                   |  |
|                 | Response: Header: messageId:1 Body: <xmlcontent></xmlcontent> | Response: Header: messageId:1 Body: <xmlcontent></xmlcontent> |  |

| Variant      | List & single retreival                                           | Iteration with /next                                                            |
|--------------|-------------------------------------------------------------------|---------------------------------------------------------------------------------|
| Next message | /messages/2                                                       | /messages/1/next                                                                |
|              | Response: Header: messageId:2 Body: <xmlcontent></xmlcontent>     | Response: Header: messageId:2 Body: <xmlcontent></xmlcontent>                   |
| Next message | /messages?size=2&lastMessageId=2  Response: <messages></messages> | /messages/2/next  Response: Header: messageId:3 Body: <xmlcontent></xmlcontent> |
|              | Response: Header: messageId:3 Body: <xmlcontent></xmlcontent>     |                                                                                 |

## **3.3.4 Topics**

By distributing the messages to different topics, we enable the counterpart to allow different software components to access "their" messages directly without the need for forwarding.

The following topics are currently implemented for the traffic duties:

| <b>Business Object</b>                             | Topic                    | Description                            |
|----------------------------------------------------|--------------------------|----------------------------------------|
| Notice TollDeclaration (Regular Message)           | nets-<br>tolldeclaration | all NETS messages share the same topic |
| <u>TollDeclaration</u> (Manual Correction Message) |                          |                                        |
| <u>TollDeclarationResponse</u>                     |                          |                                        |
| <u>Acknowledge</u>                                 |                          |                                        |

Topics are only available for outgoing messages.

## 3.3.5 Generic Header Attributes

This header attributes should be part of every API Call.

| Name          | Required | Description                                   | <b>Example Value</b> |
|---------------|----------|-----------------------------------------------|----------------------|
| bpId          | yes      | The Business Partner Id.                      | 1234567891           |
|               |          | Must match the Business Partner in the token. |                      |
| Authorization | yes      | The token goes here                           | Bearer eyJ0eX        |

## 3.3.6 Functions

3.3.6.1 Fetch message(s) The BAZG provides 3 different API endpoints for querying and retrieving messages.

## 3.3.6.1.1 List message(s)

| 3.3.0.1.1 LISUING    | ssage(s)                     |              |                                                        |                          |  |  |
|----------------------|------------------------------|--------------|--------------------------------------------------------|--------------------------|--|--|
| Verb                 | GET                          | GET          |                                                        |                          |  |  |
| Endpoint             | /messages/                   |              |                                                        |                          |  |  |
| Description          | Returns a list of or groupId | of message   | s for the specified business partner,                  | topicName and /          |  |  |
| Direction            | $BAZG \to BP$                |              |                                                        |                          |  |  |
| Header<br>Attributes | Generic header               | r attributes |                                                        |                          |  |  |
| Path<br>Parameter    |                              |              |                                                        |                          |  |  |
| Query<br>Parameter   | Name                         | Required     | Description                                            | <b>Example Value</b>     |  |  |
| rarameter            | topicName                    | no           | the name of the topic                                  | nets-<br>tolldeclaration |  |  |
|                      | lastMessageId                | no           | Filter to only see messages after a previous MessageId | UUID                     |  |  |
|                      | size                         | no           | Number of messages which are returned:                 | 1000                     |  |  |
|                      |                              |              | • default: 1000                                        |                          |  |  |
|                      |                              |              | • minium: 1                                            |                          |  |  |
|                      |                              |              | • maxium: 1000                                         |                          |  |  |

#### 3.3.6.1.2 Fetch single message

| 3.3.6.1.2 Fetch sin  | igie iliessage | ie message                                                                                    |                  |         |                                     |  |
|----------------------|----------------|-----------------------------------------------------------------------------------------------|------------------|---------|-------------------------------------|--|
| Verb                 | GET            | GET                                                                                           |                  |         |                                     |  |
| Endpoint             | /messages/     | /messages/{messageId}                                                                         |                  |         |                                     |  |
| Description          |                | Returns the NETS message for the specified business partner by bpId and nessage by messageId. |                  |         |                                     |  |
| Direction            | BAZG → BP      |                                                                                               |                  |         |                                     |  |
| Header<br>Attributes | Generic hea    | Generic header attributes                                                                     |                  |         |                                     |  |
| Path<br>Parameter    | Name           | Туре                                                                                          | Descripti        | on      | Example Value                       |  |
| r di dinecei         | messageId      | UUID                                                                                          | s.<br>Identifier | Message | 12345678-1234-1234-<br>123456789012 |  |
| Query<br>Parameter   |                |                                                                                               |                  |         |                                     |  |

3.3.6.1.3 Fetch next message

| Verb                 | GET         | GET                                                                                                    |             |  |               |  |
|----------------------|-------------|----------------------------------------------------------------------------------------------------|-------------|--|---------------|--|
| Endpoint             | /messages/  | /messages/{messageId}/next                                                                                                    |             |  |               |  |
| Description          | was         | Returns a message for the specified business partner and/or topicName, which was published chronologically according to the given MessageID. |             |  |               |  |
| Direction            | BAZG→ BP    |                                                                                                    |             |  |               |  |
| Header<br>Attributes | Generic hea | Generic header attributes                                                                                                    |             |  |               |  |
| Path<br>Parameter    | Name        | Туре                                                                                                    | Description |  | Example Value |  |
| raiametei            | messageId   | messageId UUID s. Message 12345678-1234-1234-1234-1234-1234-1234-1234-1234                                                                   |             |  |               |  |
| Query<br>Parameter   |             |                                                                                                    |             |  |               |  |

3.3.6.2 Submit message

| Verb        | PUT                         |           |                                                                                                    |                      |  |  |  |  |
|-------------|-----------------------------|-----------|----------------------------------------------------------------------------------------------------|----------------------|--|--|--|--|
| Endpoint    | /messages/{messageId}       |           |                                                                                                    |                      |  |  |  |  |
| Description | Transmits a ne              | ew messag | е                                                                                                    |                      |  |  |  |  |
| Direction   | $BP \to BAZG$               |           |                                                                                                    |                      |  |  |  |  |
|             | Generic header attributes + |           |                                                                                                    |                      |  |  |  |  |
| Attributes  | Name                        | Required  | Description                                                                                                    | <b>Example Value</b> |  |  |  |  |
|             | content-type                | yes       | the content type has to be application/xml                                                                                                    | application/xml      |  |  |  |  |
|             | messageType                 | yes       | The messageType is used for the unique assignment of a sent message. This is set by the sender of the message.  •  o nets-acknowledge for Acknowledge messages  o nets-notice for Notice messages  o nets-manualtolldeclaration (Manual Correction Message) messages  o nets-regulartolldeclaration for TollDeclaration | acknowledge          |  |  |  |  |

|                    |           |      |                                                | (Regular Message)<br>messages                   |      |
|--------------------|-----------|------|------------------------------------------------|-------------------------------------------------|------|
| Path<br>Parameter  | Name      | Туре | Description                                    | Example Value                                   |      |
| rununce            | messageId | UUID | s. Message Identifier                          | 12345678-1234-1234-1<br>123456789012            | 234- |
| Query<br>Parameter |           |      |                                                |                                                 |      |
| Body               |           | •    | oust be an XML (conte<br>eated for XML conform | nt type application/xml)<br>ity by the B2B Hub. |      |

In case the Message is successfully received and stored by the BAZG, the request will be answered with HTTP (200).

#### Remarks:

- This operation is idempotent. This means in case of timeout the NETS provider can safely repeat the operation, using exactly the same messageId, until the operation is successful.
- Replacing of a messages is not supported. BAZG will always use the first message successfully received for the messageId specified.

## 3.4 BAZG B2B-Hub-Connectivity Setup

Each counterpart, which communicates via B2B with LSVA III, must setup his system to operate with Camiuns.

## 3.4.1 Registration business partner (by the BAZG)

Based on the company details, the corresponding business partner is created by BAZG. The onboarding code is sent by e-mail an by post to the contact person of the company.

## 3.4.2 Complete user registration

| Step | Title                    | Description                                                                                                    |
|------|--------------------------|----------------------------------------------------------------------------------------------------|
| 1    | Register User            | <ol> <li>Call the ePortal: <a href="https://eportal-a.admin.ch/">https://eportal-a.admin.ch/</a> (Acceptance Environment)</li> </ol> |
|      |                          | 2. Button "Jetzt Benutzerkonto erstellen"                                                                                            |
|      |                          | <ol><li>Create new account incl. two-factor authentication in the<br/>system eIAM 1).</li></ol>                                      |
| 2    | Redeem                   | 1. Entry header navigation "Geschäftspartner verwalten"                                                                              |
|      | Onboarding Code          | 2. Link "Zur EZV Geschäftspartnerverwaltung"                                                                                         |
|      |                          | 3. Link "Onboarding-Code einlösen" and follow instructions.                                                                          |
| 3    | Subscribe API            | https://abn-selfservice-ezv.api.admin.ch/api-selfservice/apis                                                                        |
| 4    | Deposit generated tokens | The token generated in the ePortal is stored in the business partner's business software solution (customer system).                 |

1) eIAM is the central access and authorization system of the federal administration for web applications, and native mobile apps. Therefore a registration is needed to get access to the ePortal.

#### 3.5 Access Token

## 3.5.1 Overview

A valid access token is required to call up a protected API. An access token is only valid for a certain period of time. A new access token can be requested using a refresh token. A new refresh token is also created in the process. This can be used to request another Access Token together with a Refresh Token.

To request a new Access Token, a Client ID and Client Secret are required in addition to the Refresh Token.

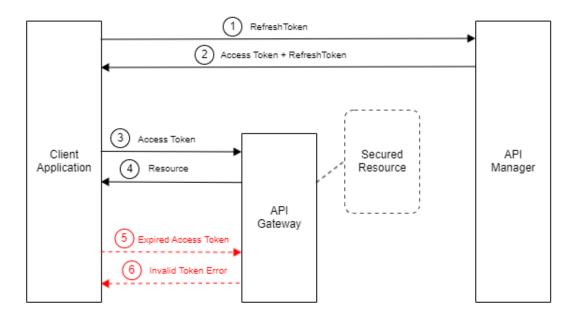

- **1** The client application requests a new access token from the API Manager with a refresh token.
- **2** If the refresh token is valid, the API Manager issues a new access token and a new refresh token and sends both to the client application.
- **3** The client application calls the API for a secured resource on the API gateway with a valid access token.
- **4** If the access token allows access to the secured resource, the API gateway forwards the request and returns the response.
- **5** The client application calls the API for a secured resource with an expired access token.
- 6 The API gateway rejects the request with an "Invalid Token Error".

#### 3.5.2 Access Token refresh

To avoid a manual creation of a new set of tokens every 24 hours via API Selfcare, the automatic Access Token Refresh shall be implemented as part of the registration process on the customer system.

URL of the refresh-API from the acceptance- <a href="https://keymanager.api.admin.ch/token/v2">https://keymanager.api.admin.ch/token/v2</a> environment \*

\* is identical for all environments

## 3.5.2.1 Example request (with curl):

```
curl -k -u <clientId>:<clientSecret> -d
"grant_type=refresh_token&refresh_token=<refresh-token>"
https://keymanager.api.admin.ch/token/v2
```

The response is a new token, which can be used for transmission afterwards:

```
{"access_token":"{Bearer_token_goes_here}","refresh_token":"{Refresh_token_goes_here}
","scope":"default","token_type":"Bearer","expires_in":86400}
```

If the bearer token expires, a new bearer token can be generated from the response with the refresh token.

## 3.5.3 Connectivity-Test

The connectivity test consists of sending a message from the customer system to the BAZG. When the message arrives at the BAZG, the connectivity test is considered passed.

## 3.6 BAZG Message Definition

A message has a generic structure and allows the definition of all information necessary for the exchange. During message exchange the message as described herafter is encloased in the datafield "body". See also <u>BAZG B2B-Hub-Access Point</u>.

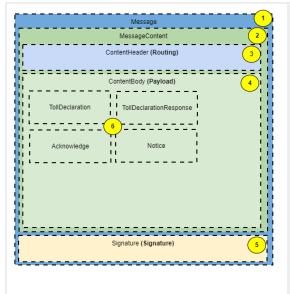

- **1** The overall generic structure of a message. A message consists of 2 components:
  - MessageContent
  - Signature
- 2 A MessageContent consists of 2 parts:
  - ContentHeader
  - ContentBody
- **3** The ContentHeader contains information about:
  - Id of the message
  - Sender of the message
  - Receiver of the message
  - Message date
  - Type of message content

- **4** The ContentBody contains the specific message (defined by a specific MessagType).
- **5** The signature ensures the authenticity of the MessageContent (s. <u>BAZG Message Signing</u>).
- **6** A specific business context is defined by it's information model. Different message types can be used to describe the model.

## 3.6.1 Message Structure

The structure and characteristics are listed in chapter <u>NETS Messages</u>.

## 3.6.2 Example

## 3.6.2.1 Nets Notice

Below an example of a complete message (header + content) of a message of type notice.

```
<?xml version="1.0" encoding="UTF-8"?>
<message xmlns:ns2="http://www.w3.org/2000/09/xmldsig#">
    <messageContent>
        <contentHeader>
            <messageId>7a5a323c-6ec6-4889-85af-05cf27351d99/messageId>
            <messageDateTime>2024-01-29T13:11:01.316+01:00/messageDateTime>
            <informationSenderId>
                <issuerId>1234567891</issuerId>
            </informationSenderId>
            <informationRecipientId>
                <issuerId>1000006447</issuerId>
            </informationRecipientId>
        </contentHeader>
        <contentBody>
            <notice>
                <noticeId>1706530261316</noticeId>
                <noticeType>REGISTRATION BEGIN</noticeType>
                <dateTimeWhenRecorded>2024-01-
29T13:11:01.316+01:00</dateTimeWhenRecorded>
                <recordedBy>PROVIDER</recordedBy>
                <registrationBegin>
                    <vin>XLRASH4300G232849</vin>
                    <tollDomain>CH</tollDomain>
                    <effectiveDate>2024-01-29</effectiveDate>
                </registrationBegin>
            </notice>
        </contentBody>
    </messageContent>
    <ds:Signature xmlns:ds="http://www.w3.org/2000/09/xmldsig#">
        <ds:SignedInfo>
            <ds:CanonicalizationMethod Algorithm="http://www.w3.org/2006/12/xml-</pre>
c14n11"/>
            <ds:SignatureMethod Algorithm="http://www.w3.org/2001/04/xmldsig-</pre>
more#rsa-sha256"/>
            <ds:Reference URI="">
                <ds:Transforms>
                    <ds:Transform
Algorithm="http://www.w3.org/2000/09/xmldsig#enveloped-signature"/>
                    <ds:Transform Algorithm="http://www.w3.org/2006/12/xml-c14n11"/>
                </ds:Transforms>
                <ds:DigestMethod
Algorithm="http://www.w3.org/2001/04/xmlenc#sha256"/>
<ds:DigestValue>b3HAFHg5pQoRHx4jbphBdw00sHKSx7oSG00Q4bK8+LE=</ds:DigestValue>
            </ds:Reference>
        </ds:SignedInfo>
        <ds:SignatureValue>
Za5lk40MxLTJ5o+57Gp9XxWVKwlLSB61iJeOsxBTg7v1/iFzHQH0qhv0H7bOQQoFv6cre3AsS3FK
IATL4LMZHQcVRxRJyahEVBRC90sAeX4uGKqX2T6mX1id9A2Z2WhDqPHzx1n8sNatwQefPc+zT+nc
ADDr9t6rROIHZG5zPM8Ia3F4h6a3MclTZXzvjSaCHylL/eDSEYp5IkcrvJA8oNvm6EOxXn79ygqA
8iaaVtFMwQOMucxBrJvuNZ6s9c+9NeoAZZDH02Np0gwrL1R5/A1At3iRitF2NEI9jiWE68tv18S5
G3enecgvQqgCP45ihQn2AMu2YNrGhDXHlDZdMw==
</ds:SignatureValue>
        <ds:KeyInfo>
            <ds:X509Data>
                <ds:X509Certificate>
MIIDrDCCApSqAwIBAqIIZIdmZRMt0zswDQYJKoZIhvcNAQELBQAwfTELMAkGA1UEBhMCUEwxGzAZ
BqNVBAqTElphY2hvZG5pb3BvbW9yc2tpZTERMA8GA1UEBxMIU3pjemVjaW4xFTATBgNVBAoTDHBy
```

b3ZpZGVyIG9yZzEWMBQGA1UECxMNcHJvdmlkZXIqdGVzdDEPMA0GA1UEAxMGdGVzdCAxMCAXDTIz MDqwMTExNTQwMFoYDzIxMjMwODAxMTE1NDAwWjB9MQswCQYDVQQGEwJQTDEbMBkGA1UECBMSWmFj aG9kbmlvcG9tb3Jza211MREwDwYDVQQHEwhTemN6ZWNpbjEVMBMGA1UEChMMcHJvdmlkZXIgb3Jn  $\verb|MRYwFAYDVQQLEw1wcm92aWR1ciB0ZXN0MQ8wDQYDVQQDEwZ0ZXN0IDEwggEiMA0GCSqGSIb3DQEB| \\$ AQUAA4IBDwAwggEKAoIBAQCQoYI+Euq2P/y5g5pIK7LCoMknNCeneUaf7YDrhBnJBu6R6NrVOUMx MnTjjrUF074a/4LKH6hSE6qJE9M9+gNxdfMntfKrvXFd4CnvUmFyfXuDCs+Qbysj9No/Jbah2Oku gcymkdz2rgS/6r2kaGG7QpUVH61FMHpqkUwUi24go0Bxwmghs5Pa1zn87GJcHdFmvQjQp8W2eM2/ x3mh63NR1RqOQs1RmLHmqZMIIQ/9edHYi4Ji9NReEEUuy4FcqA3ro71hndKbv61BRMMKqwReeEfe Nlq3wDhGe7raceY06BRqeXx0dPDR4fS+bjFVkEVaZF6KmJo2fx5I9WWd8XtZAqMBAAGjLjAsMB0G A1UdDgQWBBQd5DCgbKt0WUX39jEKcTsXacsYGjALBgNVHQ8EBAMCB4AwDQYJKoZIhvcNAQELBQAD ggEBAG5vQJI075+E7AkvHAqmo/+p+vfwDQziif1NBbK8rmdnO6nyFZWLHHJ2Vevj8z4psUJhf/u3 xVuQEmZ67xpRPLE+0hrW9rUKSTvAVOSiPGI5Ten5wYqaljr6eAgPqKw839YJsjCLhWHDMVkZMyLF yhOjXVhFa/i/TBSp5BtY4Ej2ZhRVWp8Gd2Sf4rpoTgNlzxSPY1wxWnwPv1jW52LFvWr8yuQ6y1H+ iwF19/7LJs7WdxnbVXmqb9CdB/75bqaTKTiH0R6H7/HYVZULW9FGr12A3bilkr6pk/MwsBBNVw3I AU1/ZZK1C763wb9Apd5Ij/YUctpjpIjUWYwca9IkG/k= </ds:X509Certificate> </ds:X509Data> </ds:KeyInfo> </ds:Signature> </message>

## 3.7 Data Integrity

All messages exchanged between the business partner and BAZG shall be signed. BAZG will archive this message including signature in order to be able to prove:

- that the message in the archive was actually created by a specific provider (information origin)
- that the message in the archive has not been subsequently changed (information integrity)

The digital signatures of the NETS messages shall be according to the W3C standard "XML Signature Syntax and Processing Version 1.1" (W3C Recommendation 11 April 2013, <a href="https://www.w3.org/TR/2013/REC-xmldsig-core1-20130411">https://www.w3.org/TR/2013/REC-xmldsig-core1-20130411</a>). From that standard the following options shall be used:

- Canonicalization of the XML document, Identifier for canonical XML 1.0 (omits comments): <a href="http://www.w3.org/2006/12/xml-c14n11">http://www.w3.org/2006/12/xml-c14n11</a>
- Signature with envelope, Identifier: <a href="http://www.w3.org/2000/09/xmldsig#enveloped-signature">http://www.w3.org/2000/09/xmldsig#enveloped-signature</a>
- For the <KeyInfo> element, the option <X509Data> (Identifier <a href="http://www.w3.org/2000/09/xmldsig#X509Data">http://www.w3.org/2000/09/xmldsig#X509Data</a>) with exactly one attribute of type <X509SubjectName> and <X509Certificate>

 Signature algorithm PKCS#1 v1.5 with digest sha256 (at least), identifier: <a href="http://www.w3.org/2001/04/xmldsig-more#rsa-sha256">http://www.w3.org/2001/04/xmldsig-more#rsa-sha256</a>

## 3.7.1 Enveloped Signature

Means that a <signature> element will be added to the part of the message to be signed. We will sign the whole message, which will embed the signature into the message.

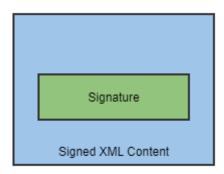

The signed message has the following structure:

```
<?xml version="1.0" encoding="UTF-8"?>
<Message>
    <MessageContent>
        <ContentHeader/>
        <ContentBody/>
    </MessageContent>
    <ds:Signature xmlns:ds="http://www.w3.org/2000/09/xmldsig#">
        <ds:SignedInfo>
            <ds:CanonicalizationMethod Algorithm="http://www.w3.org/2006/12/xml-</pre>
c14n11"/>
            <ds:SignatureMethod Algorithm="http://www.w3.org/2001/04/xmldsig-</pre>
more#rsa-sha512"/>
            <ds:Reference URI="">
                <ds:Transforms>
                    <ds:Transform
Algorithm="http://www.w3.org/2000/09/xmldsig#enveloped-signature"/>
                    <ds:Transform Algorithm="http://www.w3.org/2006/12/xml-c14n11"/>
                </ds:Transforms>
                <ds:DigestMethod
Algorithm="http://www.w3.org/2001/04/xmlenc#sha256"/>
<ds:DigestValue>ubGfhen7JeSRL0BYVMAce6Do6sBuzx/B6ZcW9mQVdoQ=</ds:DigestValue>
            </ds:Reference>
        </ds:SignedInfo>
        <ds:SignatureValue>
        </ds:SignatureValue>
        <ds:KeyInfo>
            <ds:X509Data>
                <ds:X509Certificate>
                </ds:X509Certificate>
                <ds:X509SubjectName>...</ds:X509SubjectName>
        </ds:KeyInfo>
    </ds:Signature>
</Message>
```

## 3.7.2 Certificates

#### 3.7.2.1 General

The used certificates shall be according X.509. The length of the RSA keys in the X.509 certificates shall be at least 2048 bits.

#### 3.7.2.2 BAZG

The currently used BAZG XML document signature certificate shall be published on the BAZG webpage,

#### **Documents**

Insert Links to online available documents

## 3.7.2.3 NETS provider

The NETS provider shall provide the BAZG with the necessary information to validate the message signatures.

This can either be in the form of a public key or a certificate of his choice.

The NETS provider is responsible for notifiying the BAZG if the security of one of the certificates can no longer be guaranteed or if he wants to renew his signing key.

## 3.7.3 Glossary

|                                                       | Description                                                                                                    |
|-------------------------------------------------------|----------------------------------------------------------------------------------------------------|
| http://www.w3.org/2006/12<br>/xml-c14n11              | The XML syntax allows a number of options (e.g. single instead of double quotes for attribute values, the order of attributes in a tag, places with empty (or blank) spaces are irrelevant) which can result in a physically different but logically identical document. The purpose of normalization is to define an algorithm that reliably and repeatably transforms any XML document into its canonical (simplest, normalized) form. If the same algorithm is applied to 2 physically different documents, they can then be compared in logical form.  The CanonicalizationMethod is applied to the SignedInfo element, not to the data. The data must |
|                                                       | be transformed with the algorithms listed under Transform before the digest can be calculated.                                                                                                    |
|                                                       | Points to the resources (data) that must be signed. In our case, the signature is not restricted to individual resources, so the reference URI is empty.                                                                                                    |
| /xmldsig#enveloped-                                   | The following transformation algorithms are applied to the data before the digest is calculated:                                                                                                    |
|                                                       | Canonicalisation                                                                                                    |
| /xml-c14n11                                           | Enveloped Signature                                                                                                    |
| http://www.w3.org/2001/04<br>/xmlenc#sha256           | For performance reasons, public-key algorithms usually do not sign the entire document, but only a hash of the entire document. This summary is called a digest. The digest is applied via the URI listed under References. The digest is Base-64 encoded. This digest is then integrated into the SignedInfo element to be signed.                                                                                                    |
|                                                       | The calculated digest (the hash of the entire data).                                                                                                    |
| http://www.w3.org/2001/04<br>/xmldsig-more#rsa-sha512 | Algorithm which is used to sign the normalized SignedInfo.                                                                                                    |
|                                                       | The base-64 encoded result of signing the entire normalized SignedInfo element.                                                                                                    |
| http://www.w3.org/TR/xml<br>dsig-core/#sec-X509Data   | We use X.509 certificates. In the signature X509SubjectName and X509Certificate are expected.                                                                                                    |
|                                                       | <pre><x509data>   <x509subjectname>CN=My Name,O=Test Certificates Inc.,C=US</x509subjectname>  <x509certificate>MIIB9zCCAWCgAwIBAgIERZwdk zANBgkqhki</x509certificate> </x509data></pre>                                                                                                    |
|                                                       | http://www.w3.org/2000/09<br>/xmldsig#enveloped-<br>signature<br>http://www.w3.org/2006/12<br>/xml-c14n11<br>http://www.w3.org/2001/04<br>/xmlenc#sha256                                                                                                    |

In order for a NETS provider to be able to provide its services, it must connect its IT infrastructure to BAZG systems. The message exchange is based on the specifications defined by BAZG / LSVA III.

## 3.8 Transport level / Functional level

Due to the asynchronous structure of the <u>BAZG B2B-Hub-Access Point</u>, a distinction must be made between the (HTTP) transport level and the so-called "functional" level:

- If the business partner transmits a message, he receives a response immediately after transmission (transport layer).
- The message is then processed by the BAZG system and generates a response (functional level).

## 3.8.1 Example 1: Error at transport level

A LSVA III provider transmits a message and forgets to add the bearer token to the request. When the message is transmitted, an HTTP 401 (unauthorized) error is received at the transport level.

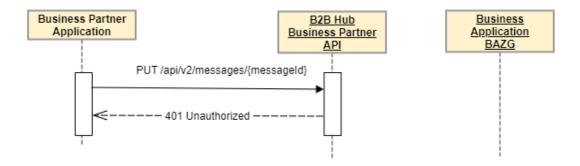

## 3.8.2 Example 2: Error on functional level

Business partner transmits a message (ex. TollDeclaration) which is accepted by the B2B hub. At the transport level, the HVC provider receives an ok (HTTP 200). The message is then processed in the specialized application at the BAZG, where in this specific example it is determined that there is no registration for the vehicle yet. This error on the functional level is reported back to the business partner with a specific message.

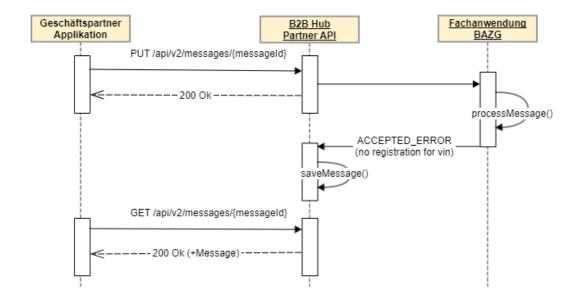

## 4 NETS Information Model

The information model describes the message structure and message exchange in the context of NETS. Two types of messages and exchange patterns are provided to interact with BAZG / CAMIUNS.

- TollDeclararation together with TollDeclarationResponse and Acknoledge for the purpose of daily registration of mileage and the associated levy-determining parameters.
- **Notice** for a more general message exchange used for ex. during registration and deregistration process.
- **Acknowledge** for the confirmation of a message

## 4.1 TollDeclaration (Message + Interaction Pattern)

## 4.1.1 TollDeclaration Request

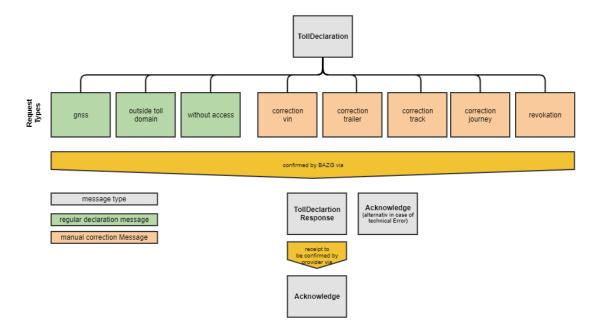

#### 4.1.1.1 TollDeclaration Reguest Types (Regular Declaration)

The regular declaration message is vehicle-related, and relates to a specific period (=1 day). It is used to deliver driving data in the form of gnss information or when no gnss data is available or the vehicle is outside toll domain a corresponding status information for the vehicle. Therefore, following request message types exist.

| Request<br>Type | Description                                                                                                    |
|-----------------|----------------------------------------------------------------------------------------------------|
| gnss            | Contains the driving data in the form of gnss information including and where available the corresponding trailer information. |

| Request<br>Type        | Description                                                                    |
|------------------------|--------------------------------------------------------------------------------|
| outside toll<br>domain | The vehicle was completely outside the toll domain during the relevant period. |
| without access         | The vehicle's driving data could not be retrived for the relevant period.      |

## 4.1.1.2 TollDeclaration Request Types (Manual Correction)

A manual correction references to a previously sent regular declaration or parts of it or in some cases to activated manual corrections. For detailed information of the correlation between regular declaration message and manual correction message see: "Correlation and processing activated messages".

The following types of manual corrections are possible:

| Request<br>Type       | Description                                                                                                    |
|-----------------------|----------------------------------------------------------------------------------------------------|
| correction<br>vin     | Corrects the vin of regular declaration(s) and if existing manual correction(s).                                                                                                    |
| correction<br>trailer | Corrects the declared trailer information in the provided timeframe not altering declared distance.                                                                                                    |
| correction<br>track   | Corrects a regular declaration by adding a missing track providing distance and trailer information.                                                                                                    |
| correction<br>journey | Via a regular declaration driving data was registered where there was no journey subject to tax (eg. in cases when vehicle gets transported by a truck, on-board unit has been moved outside the vehicle,). |
|                       | Additionaly proactive declaration of days without journey subject to tax can be delcared using correction journey.                                                                                          |
| revokation            | Revokes a submitted manual correction.                                                                                                    |

## 4.1.2 TollDeclaration Response

A successfully received tollDeclaration is confirmed by a tollDeclarationResponse. The same response is used for all message types.

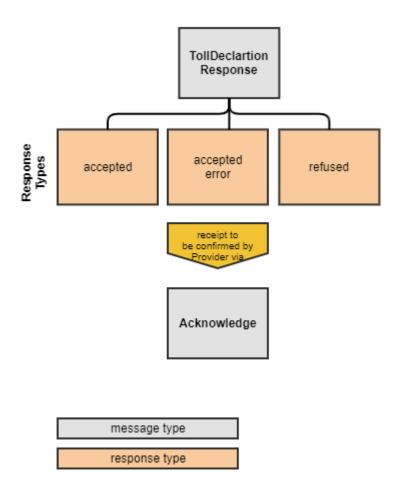

4.1.2.1 TollDeclarationResponse Response Types

| Response<br>Types | Description                                                                                                    |
|-------------------|----------------------------------------------------------------------------------------------------|
| accepted          | Declaration has been accepted by BAZG.                                                                                               |
| accepted error    | Declaration has been accepted by BAZG with a signaled error. Action must be taken by provider.                                       |
| refused           | Declaration has been refused by BAZG. The message will not be processed for given reason(s). Resending after correction is possible. |

## 4.1.2.2 Technical errors

Due to the asynchronous nature of the B2B Hub message exchange, every message (whether from the NETS provider or the BAZG) must be confirmed. For messages of type Notice, an acknowledgement is confirmed in the form of an Acknowledge message. The message exchange for TollDeclarations is much more complex, so a separate message type is available named TollDeclarationResponse. In order to avoid having to implement generic errors such as xml schema violations or problems with the signature twice, no TollDeclarationResponse is reported back in the event of these technical errors, but an Acknowlegde with ackCode NOT\_OK is sent back.

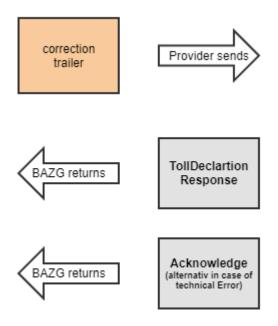

This means that once a TollDeclaration has been transmitted, the provider's backend system must be able to handle both messages of type Acknowlegde and messages of type TollDeclarationResponse.

## 4.1.3 Acknowledge

## 4.1.3.1 BAZG → Provider

In cases where a sent message cannot be received and processed by CAMIUNS a response on message level shows the reason for rejection. See: <u>Acknowledge.</u>

## 4.1.3.2 Provider $\rightarrow$ BAZG

Each tollDeclaration message received by the provider needs to be confirmed by a corresponding acknowledge. See: <a href="Acknowledge">Acknowledge</a>.

An acknowledge on business level is given usually within a few minutes to an hour. In cases of system downtime it might be delayed up to 24h. If an acknowledge is not proivided within 24h, the message must be resent with its original content after 24h / 48h. If an acknolege is still pending after 48 hours BAZG has to be contacted.

#### 4.1.4 Interaction Pattern

The message exchange for a regular declaration message and a manual correction follow a similar interaction pattern.

## 4.1.4.1 Regular Declaration Message

In case of a declaration via regular declaration message the following interaction pattern has to be followed.

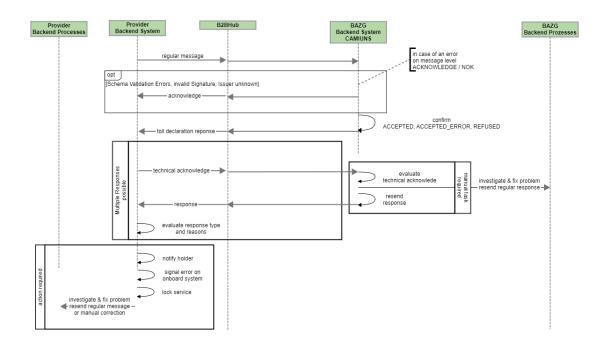

## 4.1.4.2 Manual Correction Message

In case of a declaration via manual correction message the following interaction pattern has to be followed.

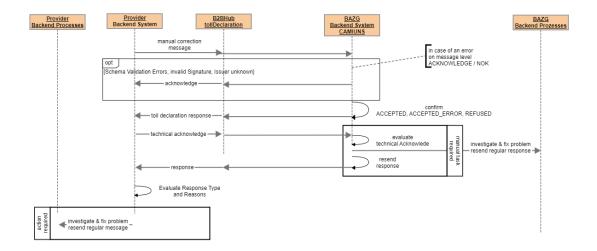

## 4.1.4.3 Message Handling Rules

Beside the interaction pattern described above following rules apply:

## 4.1.4.3.1 for regular declaration messages:

- Regular declaration messages are identified by vin and declaration period.
- For each vehicle and declaration period at least one regular declaration has to be sent.
- The type can be either:

- o gnss (shall also be used in cases where there was no journey but provider could access the onboard system).
- o outside toll domain
- without access.
- Declarations have to be done on a daily basis and
- they may be continuous.
- Submitted tracks shall not overlap.
- Submissions of one day by means of multiple registrations will be merged in CAMIUNS.
- Submission is due on the next day following the declaration period but can sent up to 10 days after the declaration period. Any declaration sent after that date will be refused. The date and time of receipt of the notification by the BAZG is decisive.
- Each regular declaration accepted by BAZG will be legally binding after the 10 days.

#### 4.1.4.3.2 for manual correction messages:

- Manual correction messages are identified by vin and declaration period
- Manual correction targets a whole declarationPeriod or part of it
- Manual correction can be sent as soon as data is available
- Manual correction are accepted up to 10 days after the relevant declaration period. The date and time of receipt of the notification by the BAZG is decisive.
- Manual correction shall be delivered at the latest the following day after they have been filed in the system of the provider.
- Each manual correction message accepted by BAZG will be legally binding 10 days after the concernded declaration period.

## 4.1.5 Correlation and Message Processing

After due dates for both regular declaration messages and manual correction messages have been passed, BAZG starts with correlating and processing of the accepted messages.

## 4.1.5.1 Correlation (to one or part of) a regular message

A manual correction message correlates to one (1) or part of a regular declaration message. Correlation is done via attributes:

- issuerId
- vin
- declarationPeriod

If referred to part of the regular declaration message, correlation is further limited by:

- correctionBegin
- correctionEnd

Note: A regular declaration message does not have to be existing (yet) when a corresponding manual correction arrives.

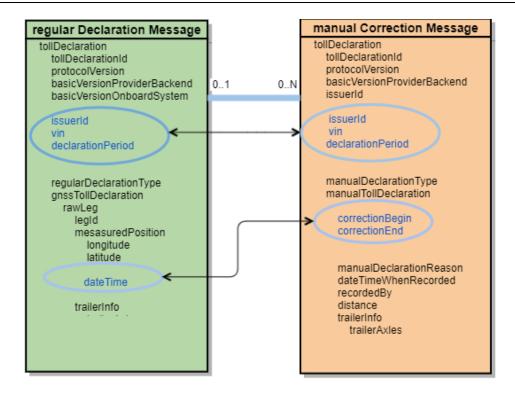

## 4.1.5.2 Correlation to regular messages and manuel corrections

• A correction of type correction vin is correlated to all affected reglar declaratons and manual corrections.

#### 4.1.5.3 Correlation to exactly one regular message

- In some cases, the specification requires correction to a single regular declaration.
- In this case a correlationId is used instead of correctionBegin / correctionEnd to identify the regular declaration to which the correction applies to.
- Manual correction message of type / reason SERVICE\_REGISTRATION no correlation may exist.

### 4.1.5.4 Message Processing

- All received messages which have been sent to CAMIUNS until the 10th day following the relevant period are included in the processing.
- In cases, where multiple manual correction messages for a period have been received and accepted by CAMIUNS, all of them are taken into account.

#### 4.2 Notice (Message + Interaction Pattern)

#### 4.2.1 Notice Request

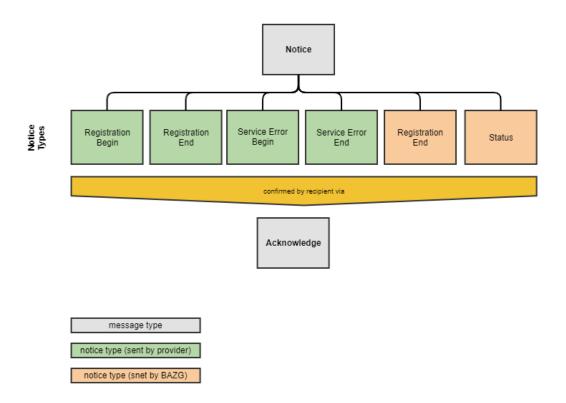

## **Notice Request Types**

| Request Type       | Description                                                                |
|--------------------|----------------------------------------------------------------------------|
| Registration Begin | Notice regarding an intended service begin for a vehicle.                  |
| Registration End   | Notice of a registration end for the given vehicle.                        |
| Status             | Response to an intended service begin. Provided for foreign vehicles only. |

## 4.2.2 Acknowledge

The recipient of a notice needs to confirm each reception of a response with an ackowledge. The receipt of the response is hereby acknowledged.

| Request Type | Description                                     |
|--------------|-------------------------------------------------|
| Acknowledge  | Confirmation or rejection of a received notice. |

## 4.2.3 Interaction Pattern

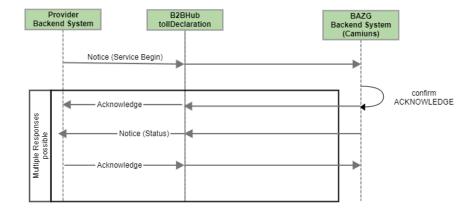

A first response on business level is given usually within a few minutes to a hour. In cases of system downtime it might be delayed up to 24h. If an acknowledge is not proivided within 24h, the message with must be resend with its original content after 24h / 48h. If failure still exists after 48h BAZG has to be contacted.

## 4.2.4 Correlation

Correlation of status messages can be done via vin.

# 5 NETS Conversation Handling

Every message exchange triggers a new conversation. A conversation is completed when all messages have been adequately confirmed or answered.

If a conversation is open for too long, this is detected and reported via a corresponding channel. This obligation exists both on the provider's side and on the BAZG side.

#### 5.1 TollDeclarations

#### 5.1.1 Provider → BAZG

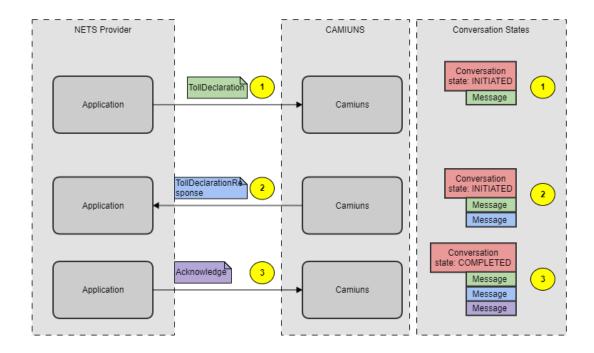

- **1** The NETS provider sends a TollDeclaration to BAZG. A new conversation is opened with the status INITIATED.
- **2** The TollDeclaration is checked and processed and is reported back to the NETS provider as accepted with a TollDeclarationResponse. The status of the conversation is not changed.
- **3** To prove that the provider has received the message, it sends an acknowledge message to the BAZG. The conversation is now COMPLETED.

#### Remarks:

- if a manual toll declaration message is send (see for example <u>TCC01\_01</u> <u>CORRECTION\_VIN\_SUBMITTED\_INCORRECTLY</u>) based on a previous conversation, a new conversation is initiated. Every transmission of TollDeclaration messages leads to a new conversation.
- it doesn't matter if the acknowledge is negative, for the view of a conversation, the conversation is closed.

In case of some specific errors (schema validation, signature errors, the following scenario is also possible:

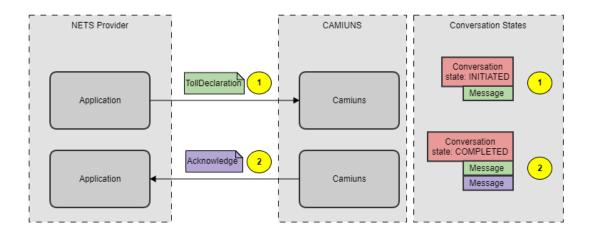

- **1** The NETS provider sends a TollDeclaration to BAZG. A new conversation is opened with the status INITIATED.
- **2** The structure of the xml message was invalid, so a negative acknowlegde is send back. The conversation is now closed.

#### 5.1.2 BAZG → Provider

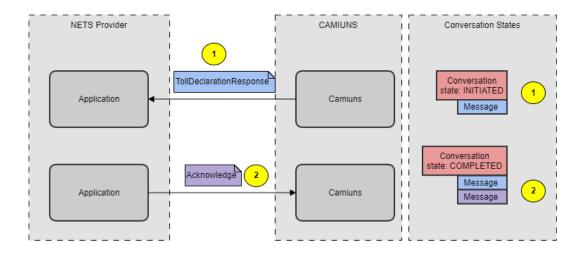

- **1** A vehicle registration check is carried out approx. 3 days after receipt of a TollDeclaration. If the vehicle cannot be cancelled, for example, this is reported back to the NETS provider. A new conversation with INITIATED status is started.
- **2** To prove that the provider has received the message, it sends an acknowledge message to the BAZG. The conversation is now COMPLETED.

#### 5.2 Notices

#### **5.2.1** Provider → BAZG

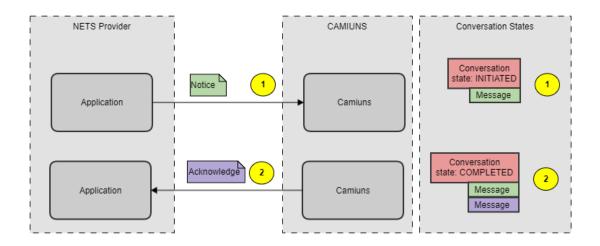

- **1** The NETS provider has signed a contract with a new service user. He registers the service with a Notice to the BAZG. A new conversation is created in state INITIATED.
- **2** To prove that the BAZG has received the message, it sends an acknowledge message to the NETS provider. The conversation is now COMPLETED.

#### 5.2.2 BAZG → Provider

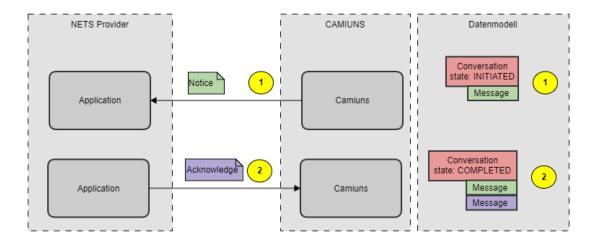

1 (A provider wants to contract a NETS-A vehicle. To this end, he has sent a notice with REGISTRATION\_BEGIN)

The BAZG has now checked whether the vehicle is registered in the Vehicle-Scs. The response is sent to the provider. For this reason, a new conversation is opened with the status INITIATED.

| 2 | To prov<br>the BAZ | e that th<br>.G. The c | e provide<br>onversati | er has rec<br>on is now | ceived the COMPLE | e message<br>TED. | , it sends | s an ackr | nowledge | message to |
|---|--------------------|------------------------|------------------------|-------------------------|-------------------|-------------------|------------|-----------|----------|------------|
|   |                    |                        |                        |                         |                   |                   |            |           |          |            |
|   |                    |                        |                        |                         |                   |                   |            |           |          |            |
|   |                    |                        |                        |                         |                   |                   |            |           |          |            |
|   |                    |                        |                        |                         |                   |                   |            |           |          |            |
|   |                    |                        |                        |                         |                   |                   |            |           |          |            |
|   |                    |                        |                        |                         |                   |                   |            |           |          |            |
|   |                    |                        |                        |                         |                   |                   |            |           |          |            |
|   |                    |                        |                        |                         |                   |                   |            |           |          |            |
|   |                    |                        |                        |                         |                   |                   |            |           |          |            |
|   |                    |                        |                        |                         |                   |                   |            |           |          |            |
|   |                    |                        |                        |                         |                   |                   |            |           |          |            |
|   |                    |                        |                        |                         |                   |                   |            |           |          |            |
|   |                    |                        |                        |                         |                   |                   |            |           |          |            |
|   |                    |                        |                        |                         |                   |                   |            |           |          |            |
|   |                    |                        |                        |                         |                   |                   |            |           |          |            |
|   |                    |                        |                        |                         |                   |                   |            |           |          |            |
|   |                    |                        |                        |                         |                   |                   |            |           |          |            |

# **6 NETS Messages**

# 6.1 Message

| Attribut       | Multiplicity | LO | L1 | L2 | Description                                 |
|----------------|--------------|----|----|----|---------------------------------------------|
| message        | 1            | X  |    |    | Root-Element for a message                  |
| messageContent | 1            |    | X  |    | Root-Element for the message content        |
| contentHeader  | 1            |    |    | Χ  | Root-Element for the message content header |
| contentBody    | 1            |    |    | Χ  | Root-Element for the content body           |
| ds:Signature   | 1            |    | Χ  |    | Root-Element for the envenoped signature    |

# 6.2 Message Content Header

| Attribut               | Multi-<br>plicity | LO | L1 | L2 | Description                                      |
|------------------------|-------------------|----|----|----|--------------------------------------------------|
| messageId              | 1                 | Χ  |    |    | Unique identification number given by the issuer |
| messageDateTime        | 1                 | X  |    |    | Date of the message creation given by the issuer |
| informationSenderId    | 1                 | X  |    |    | Root-Element for sender information              |
| issuerId               | 1                 |    | X  |    | Businesspartner ID of the sender                 |
| informationRecipientId | 1                 | X  |    |    | Root-Element for recipient information           |
| issuerId               | 1                 |    | X  |    | Businesspartner ID of the recipient              |

# **6.3 Message Content Body**

| Attribut        | <b>Multi-plicity</b> | LO | L1 | L2 | Description                               |
|-----------------|----------------------|----|----|----|-------------------------------------------|
| notice          | 1                    | Χ  |    |    | Identifier for the specific message type: |
| tollDeclaration |                      |    |    |    | Notice: notice                            |
| acknowledge     |                      |    |    |    | Regular TollDeclaration: tollDeclaration  |
|                 |                      |    |    |    | Manual TollDeclaration: tollDeclaration   |
|                 |                      |    |    |    | Acknowledge: acknowledge                  |

# 6.4 Notice

| Attribut | _ | L<br>0 |  | Description |
|----------|---|--------|--|-------------|
| notice   | 1 | Χ      |  |             |

| GENERAL PART                         |              |     | _ | 2   | Description                                                                                                    |  |  |  |  |  |
|--------------------------------------|--------------|-----|---|-----|----------------------------------------------------------------------------------------------------|--|--|--|--|--|
|                                      |              |     |   |     |                                                                                                    |  |  |  |  |  |
| noticeId 1                           |              |     | X |     | Unique id issued by the issuer clearly identifying a specific tollDeclarationNotice.                                    |  |  |  |  |  |
|                                      |              |     |   |     | 0 to 2^63-1 according to CEN/TS 16986:2016                                                                              |  |  |  |  |  |
| noticeType 1                         |              |     | Χ |     | Type of notice:                                                                                                    |  |  |  |  |  |
|                                      |              |     |   |     | REGISTRATION_BEGIN                                                                                                    |  |  |  |  |  |
|                                      |              |     |   |     | REGISTRATION_END                                                                                                    |  |  |  |  |  |
|                                      |              |     |   |     | REGISTRATION_STATUS                                                                                                    |  |  |  |  |  |
| dateTimeWhenRecor 1 ded              |              |     | X |     | Contains the date and time when the notice has been recorded. Timeformat to be used is UTC (e.g. 2024-10-26T19:32:52Z). |  |  |  |  |  |
| recordedBy 1                         |              |     | Χ |     | The party who filed the declaration:                                                                                    |  |  |  |  |  |
|                                      |              |     |   |     | HOLDER                                                                                                    |  |  |  |  |  |
|                                      |              |     |   |     | • PROVIDER                                                                                                    |  |  |  |  |  |
|                                      |              |     |   |     | • BAZG                                                                                                    |  |  |  |  |  |
| REGISTRATION_BEGIN (PROVIDER → BAZG) |              |     |   |     |                                                                                                    |  |  |  |  |  |
| registrationBegin 1                  |              |     | Χ |     |                                                                                                    |  |  |  |  |  |
| vin 1                                |              |     |   | X   | Vehicle identification number, vin according to the vehicle license.                                                    |  |  |  |  |  |
| tollDomain 1                         |              |     |   | Χ   | If Vehicle is registered in CH or FL use CH else A.                                                                     |  |  |  |  |  |
|                                      |              |     |   |     | • CH<br>• A                                                                                                    |  |  |  |  |  |
| effectiveDate 1                      |              |     |   | V   | Date when the service shall be / was activated.                                                                         |  |  |  |  |  |
|                                      | <b>10.15</b> |     | _ |     | ·                                                                                                    |  |  |  |  |  |
| _                                    | (BAZG -      | → P |   | נענ | IDER / PROVIDER → BAZG)                                                                                                 |  |  |  |  |  |
| registrationEnd 1                    |              |     | Х |     |                                                                                                    |  |  |  |  |  |
| vin 1                                |              |     |   | X   | Vehicle identification number, vin according to the vehicle license.                                                    |  |  |  |  |  |
| effectiveDate 1                      |              |     |   | Χ   | Last day of registration.                                                                                               |  |  |  |  |  |
|                                      |              |     |   |     | Timeformat to be used is local date: 2024-01-29                                                                         |  |  |  |  |  |
| reason 0.                            | 1            |     |   | Χ   | Possible Reasons for termination:                                                                                       |  |  |  |  |  |
|                                      |              |     |   |     | <ul> <li>PERMISSION_NO_LONGER_GRANTED</li> </ul>                                                                        |  |  |  |  |  |
|                                      |              |     |   |     | <ul> <li>DECLARATION_FROM_DIFFERENT_PROVIDER<br/>_EXISTS</li> </ul>                                                     |  |  |  |  |  |
|                                      |              |     |   |     | REGISTRATION_CANCELLED                                                                                                  |  |  |  |  |  |

| Attribut                                                                                     | Multiplici<br>ty |  | L<br>1 |   | Description                                                      |  |  |  |  |
|----------------------------------------------------------------------------------------------|------------------|--|--------|---|------------------------------------------------------------------|--|--|--|--|
|                                                                                              |                  |  |        |   | <ul> <li>SERVICE_NOT_TIMELY_ACTIVATED (in Diskussion)</li> </ul> |  |  |  |  |
| $\textbf{REGISTRATION\_STATUS} \hspace{0.1cm} \textbf{(BAZG} \rightarrow \textbf{PROVIDER)}$ |                  |  |        |   |                                                                  |  |  |  |  |
| registrationStatus                                                                           |                  |  | Χ      |   |                                                                  |  |  |  |  |
| vin                                                                                          | 1                |  |        | Χ | Id correlating to the corresponding request.                     |  |  |  |  |
| isRegistered                                                                                 | 1                |  |        | Χ | true, false                                                      |  |  |  |  |
| effectiveDate                                                                                | 01               |  |        | Χ | Date of latest registration / deregistration of vehicle.         |  |  |  |  |
| comment                                                                                      | 01               |  |        | X | A comment regarding the Status                                   |  |  |  |  |

# 6.5 TollDeclaration (Regular Message)

| Attribut                        | Multiplicit<br>y |   |   |  | L<br>5 |  | Semantics                                                                                                    |
|---------------------------------|------------------|---|---|--|--------|--|----------------------------------------------------------------------------------------------------|
| tollDeclaration                 | 1                | Χ |   |  |        |  | Common root for the regular and manual interfaces.                                                                                |
| tollDeclarationId               | 1                |   | X |  |        |  | Unique id issued by the issuer clearly identifying a specific tollDeclaration.  0 to 2^63-1 according to CEN/TS 16986:2016        |
| protocolVersion                 | 1                |   | X |  |        |  | Current constant value: 0 Used to maintain different versions of this interface.                                                  |
| basicVersionProviderBack<br>end | 1                |   | X |  |        |  | The basicVersionProviderBackend contains the software version of the backend used at the providers side to generate this request. |
| basicVersionOnboardSyst<br>em   | 01               |   | X |  |        |  | The basicVersionOnboardSystem contains the software and hardware version of the onboardsystem used or to generate this request.   |
| vin                             | 1                |   | X |  |        |  | Vehicle identification number, vin according to the vehicle license or primary source in the vehicle.                             |

| Attribut                  | Multiplicit<br>y | L<br>O |     |      | L<br>3 | L<br>4 | L<br>5 |    | L<br>7 | Semantics                                                                                                    |
|---------------------------|------------------|--------|-----|------|--------|--------|--------|----|--------|----------------------------------------------------------------------------------------------------|
| declarationPeriod         | 1                |        | X   |      |        |        |        |    |        | Period, a single day to which the submitted data corresponds to.                                                                                                    |
| regularTollDeclaration    | 1                |        | Χ   |      |        |        |        |    |        |                                                                                                    |
| regularDeclarationType    | 1                |        |     | X    |        |        |        |    |        | GNSS = GNSS-data as recorded by the onbaord system for the given period.                                                                                                    |
|                           |                  |        |     |      |        |        |        |    |        | WITHOUT_ACCESS = onboard system could not be accessed for the given period.                                                                                                    |
|                           |                  |        |     |      |        |        |        |    |        | VEHICLE_OUTSIDE_TOLL_DOM<br>AIN = vehicle outside toll<br>domain for the entire given<br>period.                                                                                                    |
| for tollDeclarations with | n regularDe      | cla    | rat | tioı | nTy    | /pe    | =      | GN | ISS    |                                                                                                    |
| gnssTollDeclaration       | 01               |        |     | X    |        |        |        |    |        | Contains the entire position data as automatically recorded for the given period.                                                                                                    |
| rawLegs                   | 1                |        |     |      | Χ      |        |        |    |        |                                                                                                    |
| rawLeg                    | 1N               |        |     |      |        | X      |        |    |        | Contains the entire position data for a leg. A leg represents a route passed with the same configuration of toll relevant parameters.                                                                                                    |
| legId                     | 1                |        |     |      |        |        | X      |    |        | Incremented integer value starting with 1.                                                                                                    |
| measuredPositions         | 1                |        |     |      |        |        | X      |    |        |                                                                                                    |
| measuredPosition          | 1N               |        |     |      |        |        |        | X  |        | Position data shall be based on the WGS84 coordinate system.  For details see:  NIMA TR8350.2, Third Edition –  Amendment 1, January 2000,  Department of Defense – World Geodetic System 1984, Its Definition and Relationships with Local Geodetic Systems, issued by the National Imaging and Mapping Agency (NIMA), US Department of Defense.  Remark: There is no need to order positions in any given way. |

| Attribut                                                                                        | Multiplicit<br>y     |    |      |      |  |      | L<br>5 |     |    | Semantics                                                                                                    |
|-------------------------------------------------------------------------------------------------|----------------------|----|------|------|--|------|--------|-----|----|----------------------------------------------------------------------------------------------------|
| longitude                                                                                       | 1                    |    |      |      |  |      |        |     | X  | as defined in ISO 6709, in microdegrees, >0=east, <0=west, absolute value <=180°                                                                                                    |
| latitude                                                                                        | 1                    |    |      |      |  |      |        |     | X  | as defined in ISO 6709, in microdegrees, >0=north, <0=south, absolute value <=90°                                                                                                    |
| timestamp                                                                                       | 1                    |    |      |      |  |      |        |     | X  | date and time, shall be within reported period. Timeformat to be used is UTC.                                                                                                    |
| trailer                                                                                         | 0-1                  |    |      |      |  |      | Χ      |     |    | Missing element = no trailer                                                                                                    |
| trailerType                                                                                     | 1                    |    |      |      |  |      |        | Χ   |    | T=trailer, S=semitrailer                                                                                                    |
| trailerWeight                                                                                   | 1                    |    |      |      |  |      |        | X   |    | 0 = exempted from HVC  Weight in kg with a maximaum resolution of 10 kg. Note: In cases where the onboard system allows the user to enter a lower resolution then 10 kg, the weight shall be rounded downwards. |
| for tollDeclarations with regularDeclarationType = WITHOUT_ACCESS, no further attributes needed |                      |    |      |      |  |      |        |     |    |                                                                                                    |
| for tollDeck = VEHICLE_OUTSIDE_T                                                                | arations<br>OLL DOMA | IN | , no | o fi |  | /itł |        | tri | bu | regularDeclarationType<br>tes needed                                                                                                    |

# 6.6 TollDeclaration (Manual Correction Message)

| Attribut                                                      | Multipli | city L0 | L1 | L2 I | L3 | L4 | Description                                                                    |  |  |
|---------------------------------------------------------------|----------|---------|----|------|----|----|--------------------------------------------------------------------------------|--|--|
| tollDeclaration                                               | 1        | X       |    |      |    |    |                                                                                |  |  |
| manual interface (partly automatically processed information) |          |         |    |      |    |    |                                                                                |  |  |
| tollDeclarationId                                             | 1        |         | X  |      |    |    | Unique id issued by the issuer clearly identifying a specific tollDeclaration. |  |  |
|                                                               |          |         |    |      |    |    | 0 to 2^63-1 according to CEN/TS 16986:2016                                     |  |  |
| protocolVersion                                               | 1        |         | Χ  |      |    |    | Current constant value: 0                                                      |  |  |

| Attribut                    | Multiplicity | L0 | L1 | L2 | L3 | L4 | Description                                                                                                    |
|-----------------------------|--------------|----|----|----|----|----|----------------------------------------------------------------------------------------------------|
|                             |              |    |    |    |    |    | Used to maintain different versions of this interface.                                                                                                    |
| basicVersionProviderBackend | 1            |    | X  |    |    |    | The basicVersionProviderBackend contains the software version of the backend used at the providers side to generate this request.                                                               |
| vin                         | 1            |    | X  |    |    |    | Vehicle identfication number, vin according to the vehicle license or primary source in the vehicle.                                                                                            |
| declarationPeriod           | 1            |    | X  |    |    |    | Period, single day to which the submitted data corresponds to.                                                                                                    |
| manualTollDeclaration       | 1            |    | X  |    |    |    | Contains a correction for a related regular declaration or part of it.                                                                                                    |
| manualDeclarationType       | 1            |    |    | X  |    |    | Type of the manual declaration:  CORRECTION_TRACK  CORRECTION_TRAILER  CORRECTION_VIN  CORRECTION_JOURNEY  REVOCATION  Details see chapter: Manual Declaraton Types & Reasons.                  |
| dateTimeWhenRecorded        | 1            |    |    | X  |    |    | Contains the date and time when the manual declaration has been filed by the recording party. Timestamp relevant for legal deadlines. Timeformat to be used is UTC (e.g. 2024-10-26T19:32:52Z). |
| recordedBy                  | 1            |    |    | X  |    |    | The party who filed the declaration:  • HOLDER  • PROVIDER                                                                                                    |
| manualDeclarationReason     | 1            |    |    | X  |    |    | Reason for the manual declaration as stated in chapter: Manual Declaration Reasons.                                                                                                    |
| CORRECTION_TRACK            |              |    |    |    |    |    |                                                                                                    |
| correctionTrack             | 1            |    |    | Χ  |    |    |                                                                                                    |
| correctionPeriod            | 1            |    |    |    | X  |    |                                                                                                    |
| correctionBegin             | 1            |    |    |    |    | X  | dateTime UTC (e.g. 2024-10-26T19:32:52Z) / For further information about the usage of                                                                                                    |

| Attribut           | Multiplicity | LO | L1 | L2 | L3 | L4 | Description                                                                                                    |
|--------------------|--------------|----|----|----|----|----|----------------------------------------------------------------------------------------------------|
|                    |              |    |    |    |    |    | correctionBegin see remark at the end of this table.                                                                                       |
| correctionEnd      | 1            |    |    |    |    | X  | dateTime UTC (e.g. 2024-10-26T20:32:52Z) / For further information about the usage of correctionEnd see remark at the end of this table.   |
| distance           | 1            |    |    |    | Χ  |    | distance in km.                                                                                                    |
| trailerInfo        | 01           |    |    |    | Χ  |    | Missing element = no trailer                                                                                                    |
| tailerType         | 1            |    |    |    |    | X  | T=trailer, S=semitrailer                                                                                                    |
| trailerWeight      | 1            |    |    |    |    | X  | 0 = exempted from HVC Weight in kg with a maximum resolution of 10 kg.                                                                     |
| CORRECTION_TRAILER |              |    |    |    |    |    |                                                                                                    |
| correctionTrailer  | 1            |    |    | Χ  |    |    |                                                                                                    |
| correctionPeriod   |              |    |    |    | X  |    |                                                                                                    |
| correctionBegin    | 1            |    |    |    |    | X  | dateTime UTC (e.g. 2024-10-26T19:32:52Z) / For further information about the usage of correctionBegin see remark at the end of this table. |
| correctionEnd      | 1            |    |    |    |    | X  | dateTime UTC (e.g. 2024-10-26T20:32:52Z) / For further information about the usage of correctionEnd see remark at the end of this table.   |
| trailerInfo        | 01           |    |    |    | Χ  |    | Missing element = no trailer                                                                                                    |
| trailerType        | 1            |    |    |    |    | X  | T=trailer, S=semitrailer                                                                                                    |
| trailerWeight      | 1            |    |    |    |    | X  | 0 = exempted from HVC                                                                                                    |
|                    |              |    |    |    |    |    | Weight in kg with a maximum resolution of 10 kg.                                                                                           |
| CORRECTION_VIN     |              |    |    |    |    |    |                                                                                                    |
| correctionVin      |              |    |    | X  |    |    |                                                                                                    |
| replacementVin     | 1            |    |    |    | Χ  |    | The vin used for correction.                                                                                                    |
| CORRECTION_JOURNEY |              |    |    |    |    |    |                                                                                                    |
| correctionJourney  |              |    |    | X  |    |    |                                                                                                    |
| correctionBegin    | 1            |    |    |    | Χ  |    | UTC (e.g. 2024-10-26T19:32:52Z)<br>/ For further information about the                                                                     |

| Attribut          | Multiplicity | LO | L1 | L2 | L3 | L4 | Description                                                                                                    |
|-------------------|--------------|----|----|----|----|----|----------------------------------------------------------------------------------------------------|
|                   |              |    |    |    |    |    | usage of correctionBegin see remark at the end of this table.                                                                  |
| correctionEnd     | 1            |    |    |    | X  |    | UTC (e.g. 2024-10-26T19:32:52Z)/ For further information about the usage of correctionEnd see remark at the end of this table. |
| REVOCATION        |              |    |    |    |    |    |                                                                                                    |
| revocation        |              |    |    | Χ  |    |    |                                                                                                    |
| tollDeclarationId | 1            |    |    |    | X  |    | tollDeclarationId of manual correction which shall be revocated.                                                               |

Remark: Usage of correctionBegin and correctionEnd.

Time within the provided declarationPeriod in the format hh:mm.ss. The combination of correctionBegin and correctionEnd can span over:

- a part of a day
- · a whole day

The used resolution is:

- exact time where the begin and/or end can be exactly be determined.
- a quarter of an hour where time set is an approximation.

When the correction spans:

- the whole period, the correctionBegin has to be set to: 00:00:00 and for correctionEnd to 23:59:59,
- an approximate time span corretionBegin is including the starting second: e.g. 09:00:00 and exludes the end second: e.g. 09:14:59.

Declarations containing a CorrectionBegin and CorrectionEnd may not overlapp. If overlapping, the interface will respond with: validation\_error, reason text: Timespan overlapping. The user shall be guided during data entry.

# 6.6.1 Manual Declaration Reasons

| manualDeclaration Reason | Recorded<br>By | Recommendation for the presentation of supporting information and validations within the failover solution |                                    |
|--------------------------|----------------|----------------------------------------------------------------------------------------------------|------------------------------------|
| CORRECTION_TRACK         |                |                                                                                                    |                                    |
| SERVICE_ERROR            | HOLDER         |                                                                                                    | The correction is due to a journey |

| manualDeclaration Reason | Recorded<br>By | Recommendat ion for the presentation of supporting information and validations within the failover solution                    | Notes                                                                                                    |
|--------------------------|----------------|----------------------------------------------------------------------------------------------------|----------------------------------------------------------------------------------------------------|
|                          |                | timeframe<br>marks<br>confirmed<br>errors by the                                                                               | during a period where the provider signaled a service error. This error needs to be signaled whenever:  • driving data cannot be recorded by the onboard system.  • the error exists over a period longer than 5 minutes on a single day. |
| SERVICE_REGISTRATION     | HOLDER         | the provider limits the useage of the reason code:  The reason service registration shall only be applied from the time of the | registration for the service while commissioning has not yet been completed.  This reason has not to be used in cases were provisioning is done for replacment reasons. Use service error instead.                                        |
| JOURNEY_WITHOUT_DEVICE   | HOLDER         | the                                                                                                    |                                                                                                    |

| manualDeclaration Reason | Recorded<br>By       | Recommendat ion for the presentation of supporting information and validations within the failover solution                | Notes                                                                                                    |
|--------------------------|----------------------|----------------------------------------------------------------------------------------------------|----------------------------------------------------------------------------------------------------|
|                          |                      | been no journey<br>with the given<br>device.                                                                               |                                                                                                    |
| CORRECTION_TRAILER       |                      |                                                                                                    |                                                                                                    |
| WRONG_TRAILER            | HOLDER               | the provider limits the correction to journeys reported by a regular                                                       | The correction is due to a journey with wrong trailer settings. Corrections of type WRONG_TRAILER have to be alligned with a reported regular declaration of type gnss. |
| CORRECTION_VIN           |                      |                                                                                                    |                                                                                                    |
| INCORRECT_VIN            | PROVIDER<br>/ HOLDER | the error is due to a discrepancy of the filed registration at the road traffic office and the vin provided. Therefore the | cases where a                                                                                                    |

| manualDeclaration Reason                   | Recorded<br>By | Recommendat ion for the presentation of supporting information and validations within the failover solution |                                                                                                    |
|--------------------------------------------|----------------|----------------------------------------------------------------------------------------------------|----------------------------------------------------------------------------------------------------|
|                                            |                |                                                                                                    | send a declaration for each affected period.                                                                                                    |
| CORRECTION_JOURNEY                         |                |                                                                                                    |                                                                                                    |
| NO_JOURNEY                                 | HOLDER         | begin and<br>correction end<br>shall always                                                                 | The correction has been proactively filed by the holder for a known period with no journey. This for periods where there are no journeys and the holder can not ensure access to the device (e.g. holidays). |
| MOVED_WITHOUT_JOURNEY_VEHICLE_LOAD ED      | HOLDER         | •                                                                                                    | loaded on truck, on train.                                                                                                    |
| MOVED_WITHOUT_JOURNEY_NON_TAXABLE _JOURNEY | HOLDER         | the provider limits the                                                                                     | journey.                                                                                                    |
| REVOCATION                                 |                |                                                                                                    |                                                                                                    |
| REVOKE_MANUAL_CORRECTION                   | HOLDER         | limits the                                                                                                  | Revoke a previously sent manual correction. If the specified time limit of 10                                                                                                    |

| manualDeclaration Reason | Recorded<br>By | Recommendat ion for the presentation of supporting information and validations within the failover solution |                                                                                                    |
|--------------------------|----------------|----------------------------------------------------------------------------------------------------|----------------------------------------------------------------------------------------------------|
|                          |                | where deadline<br>for processing<br>has not yet                                                             | days after the relevant declaration period has been exceeded BAZG will answer with refused and deadline missed. |

# 6.7 TollDeclarationResponse

| Attribut                | Multi-<br>plicity | LO | L1 | L2 | Description                                                                                                    |
|-------------------------|-------------------|----|----|----|----------------------------------------------------------------------------------------------------|
| tollDeclarationResponse | 1                 | Χ  |    |    |                                                                                                    |
| tollDeclarationId       | 1                 |    | X  |    | TollDeclarationId to which this response correlates to.                                                                                                    |
| responseSequenceNumber  | 1                 |    | X  |    | Sequence number strarting with 1 of the responses for the correlated tollDeclarationId. (Example: An initial response ACCEPTED can be overruled by a later response ACCEPTED_WITH_ERROR in case where a tollDeclaration from a different provider has been received).                            |
| responseType            | 1                 |    | X  |    | ACCEPTED - Declaration has been accepted by BAZG.  ACCEPTED_ERROR - Declaration has been accepted by BAZG with a signalled error. Action to be taken by issuer.  REFUSED - Declaration has been refused by BAZG. Initial Message needs correction and potential resend of the corrected message. |
| responseReason          | 1                 |    | X  |    | according to details in chapter "ResponseReasons".                                                                                                    |
| responseReasonType      | 1                 |    |    | X  | ResponseRasonID according to chapter "ResponseReasons".                                                                                                    |
| responseReasonText      | 01                |    |    | Χ  | Further explanations for the ResponseReasonID.                                                                                                    |

# **6.7.1** ResponseReasons

| ResponseType             | ResponseReasonType                         | Description                                                                                                    |
|--------------------------|--------------------------------------------|----------------------------------------------------------------------------------------------------|
| ACCEPTED                 | ОК                                         | No action required.<br>Note: Can be<br>REFUSED due to<br>new facts within 10<br>days.                                                                                                    |
| ACCEPTED_ERROR / REFUSED | NO_REGISTRATION_FOR_VIN                    | No registration could be found for the provided vin. Response overrules a previously sent response with ResponseType ACCEPTED in cases where the confirmation of registration at the traffic office does not arrive within the expected time limit. |
|                          |                                            | 10 days after declaration: If the vin is not corrected in a timely manner, declarations filed under the incorrect vin will be REFUSED.                                                                                                    |
|                          |                                            | For foreign vehicles no vehicle with the provided replacementVin has been registered for the NETS service.                                                                                                    |
| REFUSED                  | DECLARATION_FROM_DIFFERENT_PROVIDER_EXISTS | BAZG has received declarations for the same vin from a different provider.                                                                                                    |
|                          |                                            | Note: BAZG will accept the declarations for the day of provider / service change and refuse declarations for the following day for the provider where the vehicle has been under service previousely.                                               |

| ResponseType | ResponseReasonType        | Description                                                                                                    |
|--------------|---------------------------|----------------------------------------------------------------------------------------------------|
| REFUSED      | DEADLINE_MISSED           | Deadline for the declaration or correction that has been missed.                                                                             |
| REFUSED      | DECLARATION_ID_NOT_UNIQUE | The combination of IssuerId and tollDeclarationId is not unique.                                                                             |
|              |                           | The service provider is ordered to fix the error and potentially resend the message.                                                         |
| REFUSED      | REPLACEMENT_VIN_UNKNOWN   | No registration could be found for the provided replacement VIN.                                                                             |
|              |                           | For domestic vehicles the replacementVin does not correspond to a registration filed by a traffic office or registration has been cancelled. |
|              |                           | For foreign vehicles no vehicle with the provided replacementVin has been registered for the NETS service.                                   |
| REFUSED      | VALIDATION_ERROR          | Any genereral validation error. The error needs to be fixed by the provider and the necessary action has to be taken to resend the message.  |
|              |                           | Note: Validation due to there nature cannot be handled on business level are supplied via the acknowledge message.                           |

## 6.7.2 ResponseReasonsText

The reason text in the message is explanatory in nature. In cases where the exact reason cannot be identified, the BAZG should be contacted.

# 6.8 Acknowledge

The table below shows a logical model.

| Attribut      | Multi-<br>plicity | LO | L1 | L2 | L3 | Description                                                           |
|---------------|-------------------|----|----|----|----|-----------------------------------------------------------------------|
| acknowledge   | 1                 | X  |    |    |    |                                                                       |
| correlationId | 1                 |    | X  |    |    | The messageId of the original message this acknowledge correlates to. |
| ackCode       | 1                 |    | X  |    |    | The acknowledge code.  OK  NOT_OK                                     |
| issues        | 01                |    | X  |    |    | Root element of possible issues                                       |
| issue         | 1n                |    |    | X  |    | Root element of a single issue                                        |
| issueCode     | 1                 |    |    |    | X  | A possible issue code (has to be defined)                             |
| issueText     | 01                |    |    |    | X  | A optional text describing the issue.                                 |

## 6.8.1 Issue Codes

The table below contains possible issue codes in an acknowledge can occur.

• Issue Codes of type GENERAL can be set on both sides (from the provider or BAZG)

| type    | IssueCode | Description                                                                   |
|---------|-----------|-------------------------------------------------------------------------------|
| GENERAL | 1000      | There are validation errors there are in contradiction to defined xsd schema. |
| GENERAL | 1001      | The signature is not valid.                                                   |
| GENERAL | 1002      | Issuer ID unknown                                                             |
| NOTICE  | 2000      | The Notice cannot be accepted.                                                |

#### 6.9 Schemas

The Schemas for the interfaces are under version control and are provided via <u>Test-Container</u>.

# 7 NETS Messages-Exchange Szenarios

The following illustrations show some message exchange examples.

Note: Conversations are simplified in terms that the exchange of the necessary ackowledges for each message were omitted.

## 7.1 TollDeclaration (OK)

#### 7.1.1 With result ACCEPTED

- The system of the NETS provider sends a declaration with tollDeclarationId (dId1).
- CAMIUNS entry check evaluates OK and returns ACCEPTED.

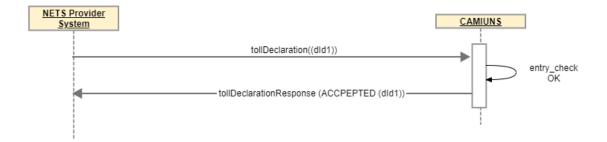

## 7.2 TollDeclaration (CORRECTION\_JOURNEY)

There are 3 possible scenarios to correct a regular toll declaration with a manual correction of type correction journey:

| Туре                                      | Possible reason                                                                                                    | Time<br>period |
|-------------------------------------------|----------------------------------------------------------------------------------------------------|----------------|
| NO_JOURNEY                                | The correction has been proactively filed by the holder for a known period with no journey. This for periods where there are no journeys and the holder can not ensure access to the device (e.g. holidays). | ŕ              |
| MOVED_WITHOUT_JOURNEY_VEHICLE_LOADED      | Example: Vehicle loaded on truck, on train.                                                                                                    | Timespan       |
| MOVED_WITHOUT_JOURNEY_NON_TAXABLE_JOURNEY | Possible reason: OBU is sent<br>by mail from A to B and<br>records a journey                                                                                                    | Timespan       |

### 7.2.1 Preconditions

The system of the NETS provider sends a regular declaration as described in <u>TollDeclaration</u> (OK).

## 7.2.2 Sequence diagram

- The system of the NETS provider sends a manual declaration with tollDeclarationId (dId1).
- CAMIUNS entry check evaluates OK and returns ACCEPTED.

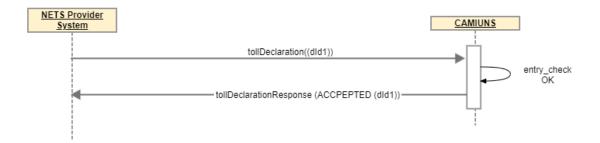

# 7.3 TollDeclaration (CORRECTION\_TRACK)

There are 3 possible scenarios to correct a regular toll declaration with a manual correction of type correction journey:

| Туре                   | Possible reason                                                                                                    | Time<br>Period |
|------------------------|----------------------------------------------------------------------------------------------------|----------------|
| SERVICE_ERROR          | The correction is due to a journey during a period where the provider signaled a service error. This error needs to be signaled whenever: |                |
|                        | <ul> <li>driving data cannot be recorded by the<br/>onboard system.</li> </ul>                                                            |                |
|                        | <ul> <li>the error exists over a period longer than<br/>5 minutes on a single day.</li> </ul>                                             |                |
| SERVICE_REGISTRATION   | The correction is due to receive registration for the service while commissioning has not yet been completed.                             | Timespan       |
|                        | This reason has not to be used in cases were provisioning is done for replacment reasons. Use service error instead.                      |                |
| JOURNEY_WITHOUT_DEVICE | The correction is due to a journey without device.                                                                                        | Timespan       |

## 7.3.1 Preconditions

The system of the NETS provider sends a regular declaration as described in <u>TollDeclaration</u> (OK).

## 7.3.2 Sequence diagram

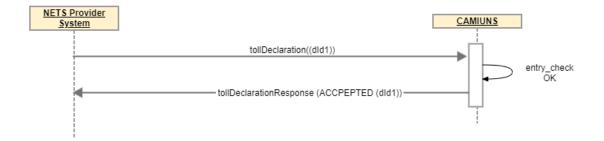

## 7.4 TollDeclaration (CORRECTION\_TRAILER)

The correction is due to a journey with wrong trailer settings. Corrections of type WRONG\_TRAILER have to be alligned with a reported regular declaration of type gnss.

#### 7.4.1 Preconditions

The system of the NETS provider sends a regular declaration of type gnss as described in TollDeclaration (OK).

| dateTime of first gnss point | dateTime of last gnss point |
|------------------------------|-----------------------------|
| 2022-02-11T09:48:54.000Z     | 2022-02-11T12:59:59.999Z    |

### 7.4.2 Correction timespan

The timespan a correction can take place is limited by the underlying regular toll declaration (in the example above between 2022-02-11T09:48:54.000Z and 2022-02-11T12:59:59.999Z)

#### 7.4.3 Sequence

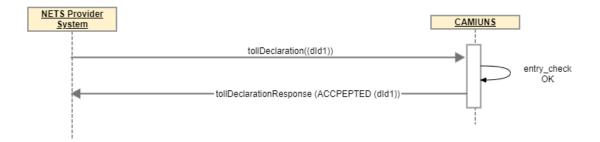

## 7.5 TollDeclaration (DEADLINE\_MISSED)

#### 7.5.1 With result REFUSED

- The system of the NETS provider sends a declaration after the deadline given.
- During entry check CAMIUNS recognizes a DEADLINE\_MISSED.
- CAMIUNS rejects the message with REFUSED and DEADLINE\_MISSED.

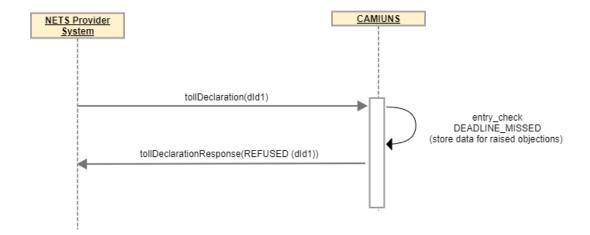

Note: even that regular declarations will be proceeded only for 10 days after declarationPeriod all regular declarations are expected to be sent to BAZG.

# 7.6 TollDeclaration (DECLARATION\_FROM\_DIFFERENT\_PROVIDER\_EXISTS)

#### 7.6.1 With result REFUSED

• CAMIUNS has received a declaration for the same vehicle from a different, new provider. Therefore the messages of the existing old / former provider will be refused the day after.

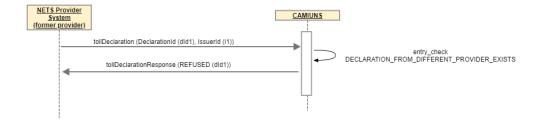

#### Note:

- Additionally a <u>notice REGISTRATION END</u> will be sent to the former provider in a different process, signaling that the delivery of further messages for the given vehicle must be stopped and remuneration will be terminated.
- The message of type DECLARATION\_FROM\_DIFFERENT\_PROVIDER\_EXISTS may be immediate or a previousely accepted message may be refused.

## 7.7 TollDeclaration (DECLARATION\_ID\_NOT\_UNIQUE)

### 7.7.1 With result REFUSED

- The system of the NETS provider sends a declaration with declaration id (did1).
- During entry check CAMIUNS recognizes a DECLARATION ID NOT UNIQUE.

CAMIUNS rejects the message with REFUSED and DECLARATION\_ID\_NOT\_UNIQUE.

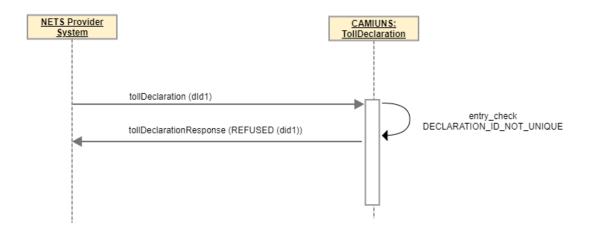

Note: Uniqueness is required within the declaration messages sent by one NETS provider.

## 7.7.1.1 resending with result ACCEPTED

provider successfully corrects DECLARATION\_ID\_NOT\_UNIQUE

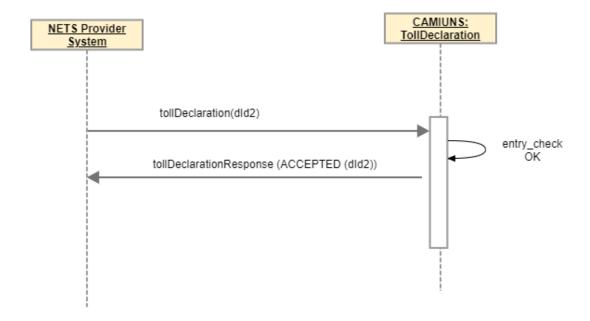

## 7.8 TollDeclaration, Notice (ISSUER\_ID\_UNKNOWN)

## 7.8.1 With result NOK (1002)

- The system of the NETS provider sends a declaration with declaration id (did1).
- During entry check CAMIUNS recognizes a ISSUER\_ID\_UNKNOWN.
- CAMIUNS rejects the message with REFUSED and ISSUER\_ID\_UNKONWN.

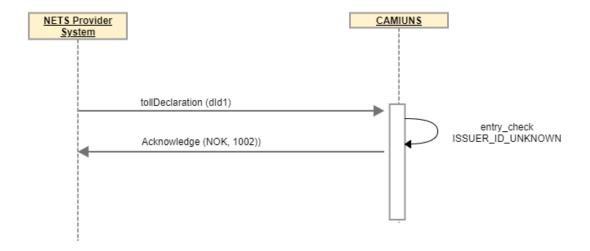

The scenario is also valid for messages of the type notice.

## 7.8.1.1 resending with result ACCEPTED

- The system of the NETS provider successfully correts ISSUER\_ID\_UNKNOWN.
- Note: the same declarationId (did1) cannot be used to resend the message.

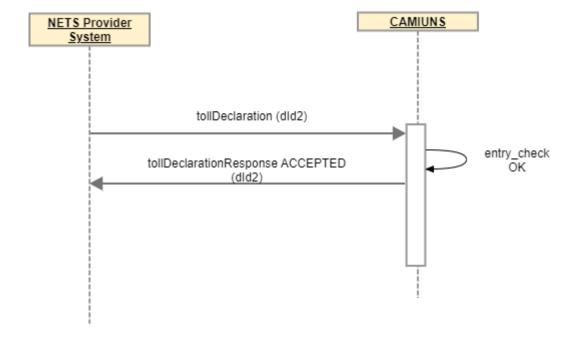

The scenario is also valid for messages of the type notice.

## 7.9 TollDeclaration (NO\_REGISTRATION\_FOR\_VIN - vin not found)

## 7.9.1 With result ACCEPTED ERROR / REFUSED

- During entry check CAMIUNS recognizes an NO\_REGISTRATION\_FOR\_VIN.
- In expectation that this vin will be received successfully during the next coming days CAMIUNS confirms with ACCEPTED referring to (dId1).
- In the following days CAMIUNS tries to resolve the NO\_REGISTRATION\_FOR\_VIN status.
- When not successful during 3-days, BAZG responds with an ACCEPTED\_ERROR (NO\_REGISTRATION\_FOR\_VIN) referring to (dId1). The reason text of the message will contain "vin not found"

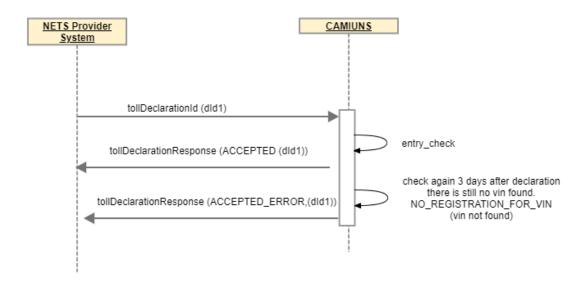

## 7.9.1.1 ... manual correction with result ACCEPTED

- The system of the NETS provider successfully corrects the NO REGISTRATION FOR VIN.
- Both the manual correction (did2) and the referenced declaration (did1), see above, are confirmed with ACCEPTED.

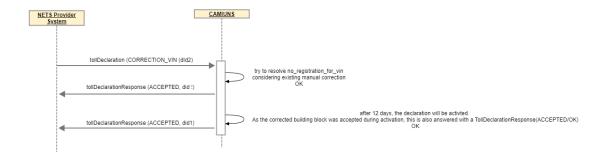

## 7.9.1.2 ... manual correction with result REFUSED

- The system of the NETS provider unsuccessfully corrects the NO\_REGISTRATION\_FOR\_VIN.
- Both the manual correction (did2) and the referenced declaration (did1), see above, are REFUSED.

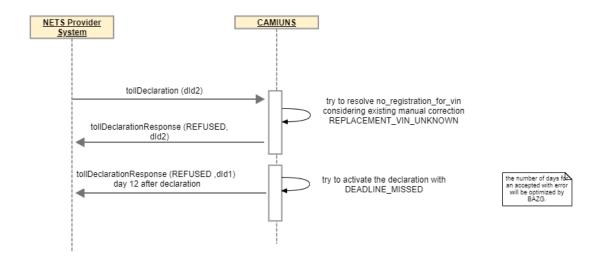

## 7.9.1.3 ... correction not timely received

- the provider / holder or traffic office misses to timely correct the ACCEPTED\_ERROR (NO\_REGISTRATION\_FOR\_VIN) status.
- the regular declaration (did) is REFUSED.

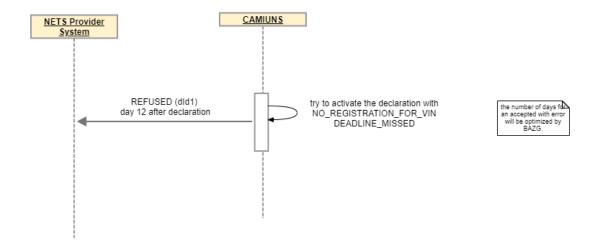

## 7.10 TollDeclaration, Notice (SIGNATURE\_INVALID)

## 7.10.1With result NOK (1001)

• The system of the NETS provider sends a regular declaration with declaration id (did1).

- During entry check CAMIUNS recognizes a ISSUER\_ID\_UNKNOWN.
- CAMIUNS rejects the message with REFUSED and ISSUER\_ID\_UNKONWN.

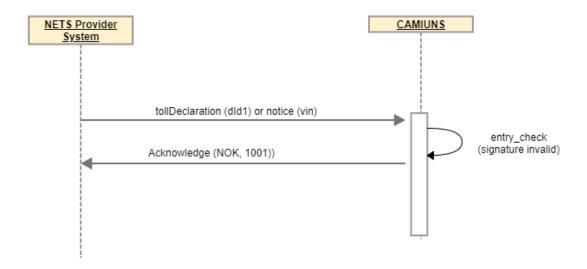

The scenario is also valid for messages of the type notice.

## 7.10.1.1 resending with result ACCEPTED

- The system of the NETS provoider successfully correts ISSUER\_ID\_UNKNOWN.
- Note: the same declarationId (did1) cannot be used to resend the message.

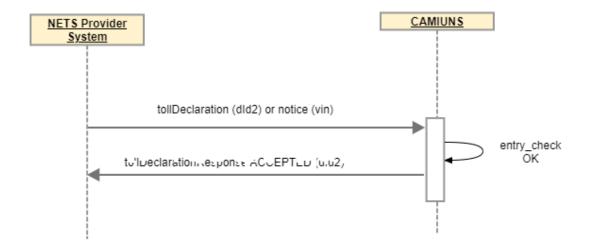

The scenario is also valid for messages of the type notice.

## 7.11 TollDeclaration, Notice (VALIDATION\_ERROR)

Validation error can occur on two levels. The schema level and the application level. All errors which are on schema level, and therefore the corresponding message cannot be answered by BAZG with a correlating TollDeclarationResponse, are handled on schema level.

## 7.11.1TollDeclaration, Notice (VALIDATION\_ERROR Schema Level)

#### 7.11.1.1With result NOK (1000)

- The system of the NETS provider sends a regular declaration.
- An error occurs at schema level.
- CAMIUNS rejects the message with ACKNOWLEDGE NOK.

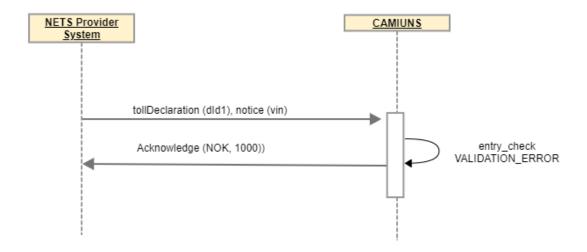

The scenario is also valid for messages of the type notice.

#### 7.11.2TollDeclaration (VALIDATION\_ERROR Application Level)

### 7.11.2.1With result REFUSED

- The system of the NETS provider sends a regular declaration.
- During entry check CAMIUNS recognizes a SCHEMA\_VALIDATION\_ERROR.
- CAMIUNS rejects the message with REFUSED and VALIDATION\_ERROR. Validation error is used for different kind of general validation errors.

The field reason text holds the effective reason for the validation error.

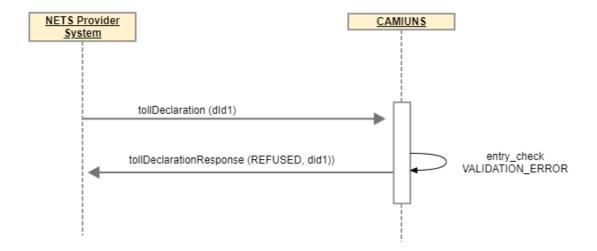

The scenario is also valid for messages of the type notice.

## 7.12 Notice (REGISTRATION)

## 7.12.1Notice (REGISTRATION\_BEGIN)

Once a provider wants to take a vehicle under service he issues a notice of type REGISTRATION\_BEGIN for the corresponding VIN.

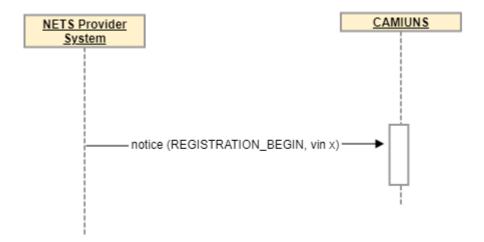

## 7.12.2Notice (REGISTRATION\_STATUS)

For notices REGISTRATION\_BEGIN for vehicles of the tollDomain(CH) there will be no confirmation about the vehicle registration status. For notices REGISTRATION\_BEGIN for vehicles of the tollDomain(A) CAMIUNS will provide a status of the requested vehicle.

Note: Vehicles for tollDomain(A) shall only be taken under service by the provider if confirmed by BAZG as registered and only after effective date.

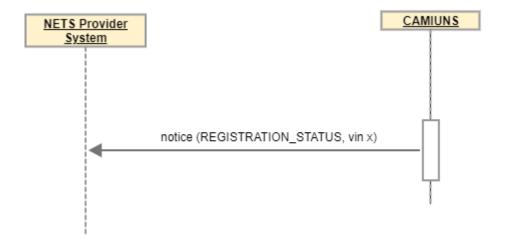

## 7.12.3Notice (REGISTRATION\_END)

## 7.12.3.1Notice (REGISTRATION\_END - Termitated by BAZG)

In cases where BAZG recognizes a reason to terminate the service for a given vehicle it sends a notice of type registration end and corresponding reason:

Following reasons are possible:

- PERMISSION\_NO\_LONGER\_GRANTED
- DECLARATION\_FROM\_DIFFERENT\_PROVIDER\_EXISTS
- REGISTRATION\_CANCELLED

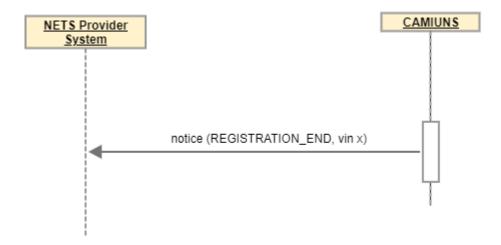

#### Note:

• Registration end is used by BAZG to signal the end of remuneration for a vehicle.

- A new REGISTRATION\_BEGIN has to be sent, once a REGISTRATION for a vehicle has been signaled by REGISTRATION\_END.
- 7.12.3.2Notice (REGISTRATION\_END Terminated by the holder via NETS provider) The service has been cancelled by the holder informing the provider. The provider therefore has to singnal BAZG the termination of the serice.

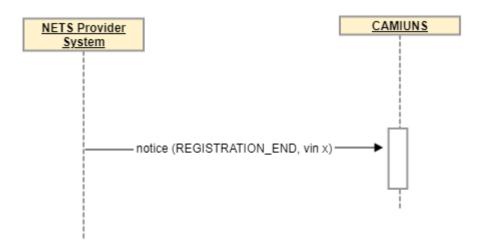

## Note:

- Remuneration for a vehicle ends.
- A new REGISTRATION\_BEGIN has to be sent if the service for the vehicle shall be continued.